## Force Fields for MD simulations

- Topology/parameter files
- Where do the numbers an MD code uses come from?
- How to make topology files for ligands, cofactors, special amino acids, …
- How to obtain/develop missing parameters.
- QM and QM/MM force fields/potential energy descriptions used for molecular simulations.

## The Potential Energy Function

 $U_{bond}$  = oscillations about the equilibrium bond length  $U_{angle}$  = oscillations of 3 atoms about an equilibrium bond angle  $U_{\text{dihedral}}$  = torsional rotation of 4 atoms about a central bond Unonbond = non-bonded energy terms (electrostatics and Lenard-Jones)

# Energy Terms Described in the CHARMm Force Field

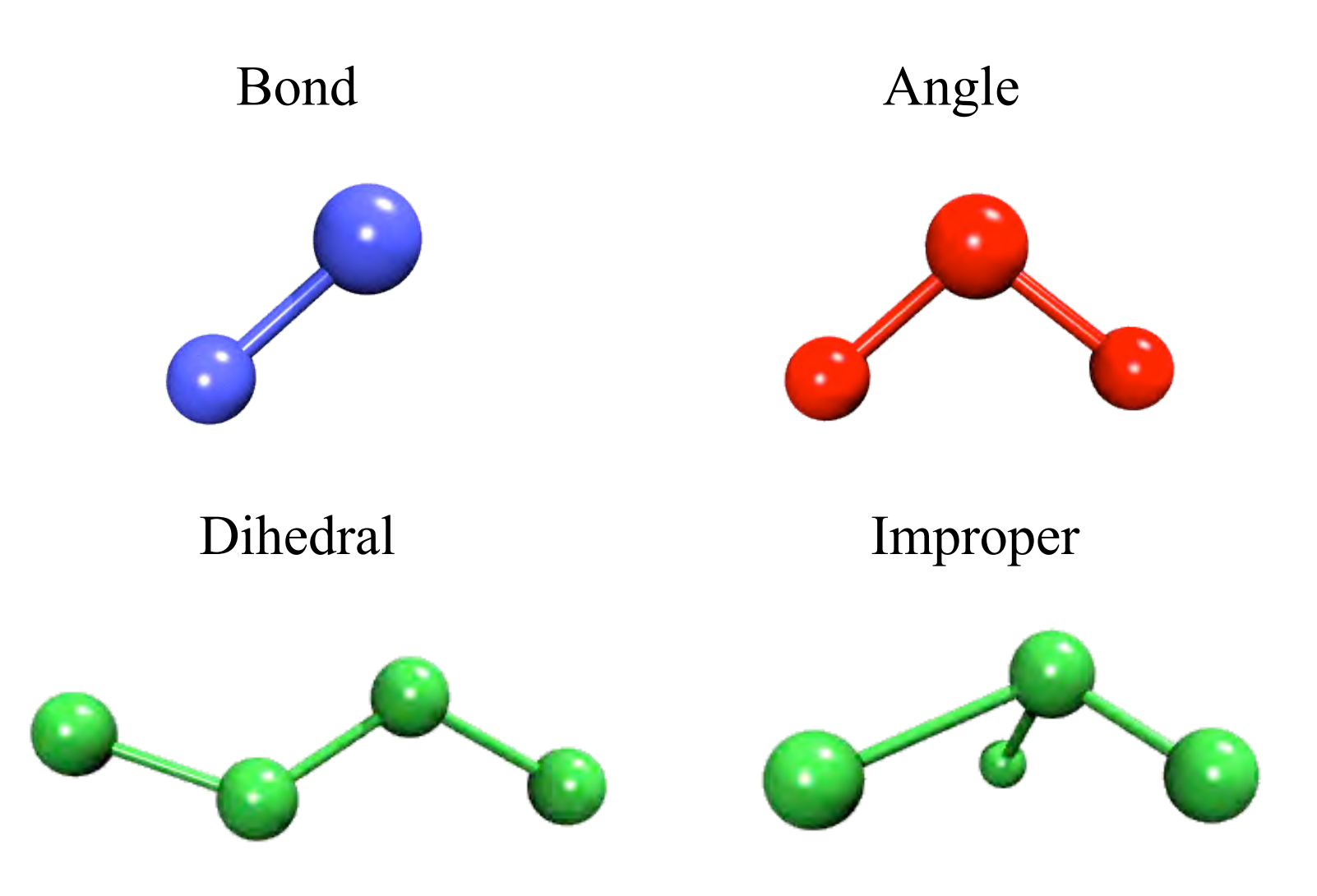

Classical Molecular Dynamics  $a(t) = F(t)/m$  $v(t + \delta t) = v(t) + a(t)\delta t$  $r(t + \delta t) = r(t) + v(t) \delta t$ (*r*) *r*  $F = -\frac{u}{\tau}U$ *d d*  $=$   $-$ 

# Classical Molecular Dynamics

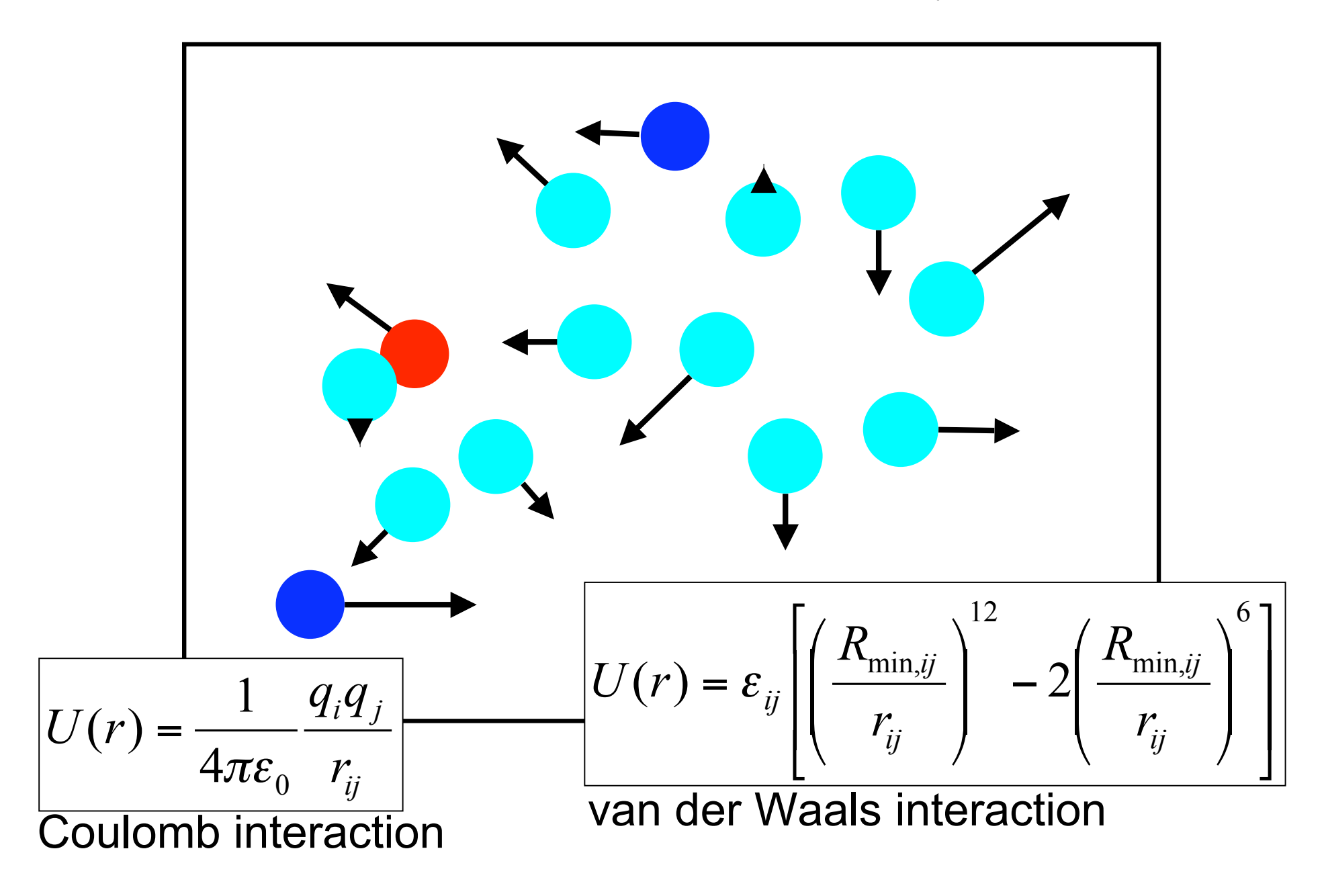

## Classical Molecular Dynamics

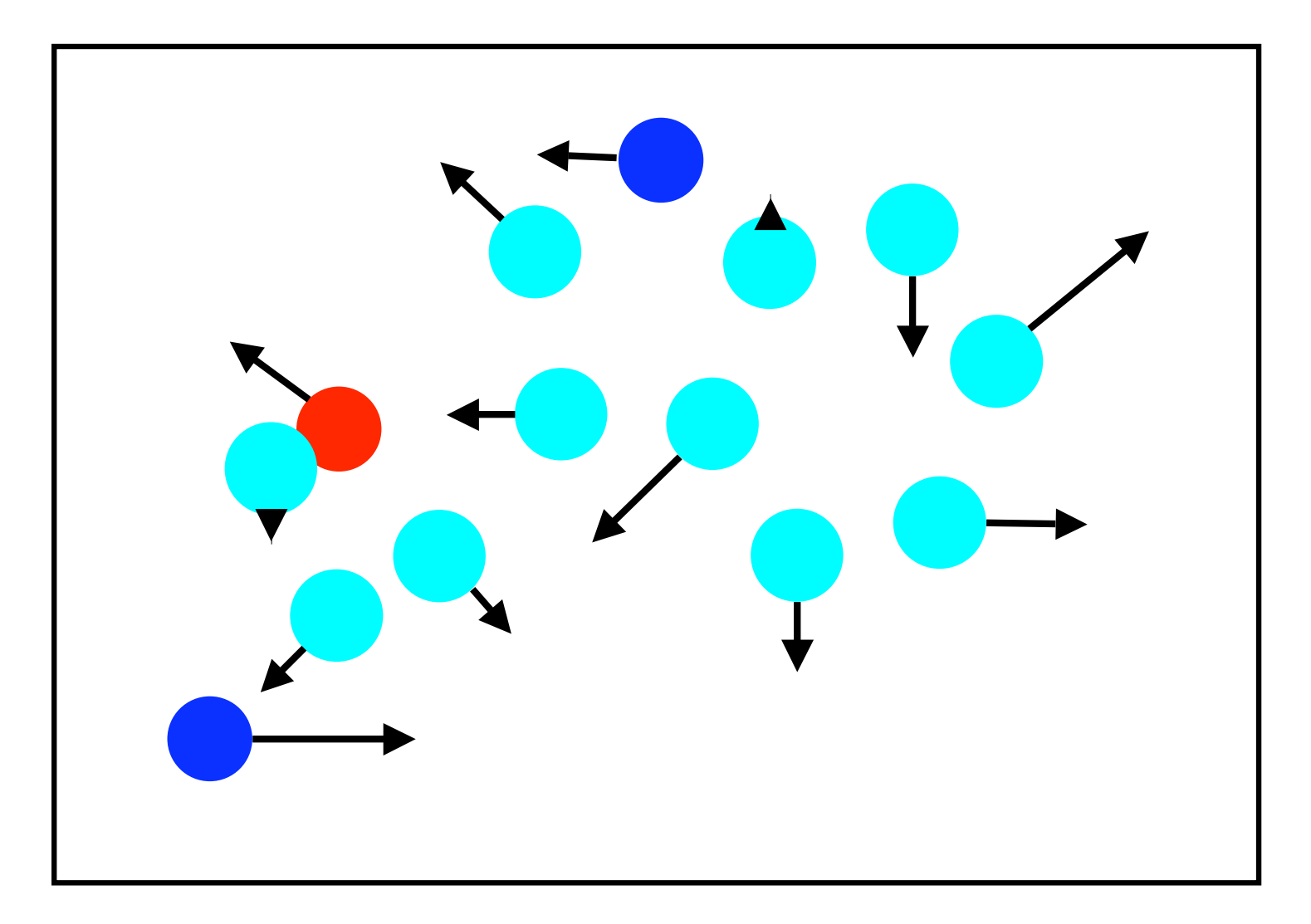

# Classical Molecular Dynamics

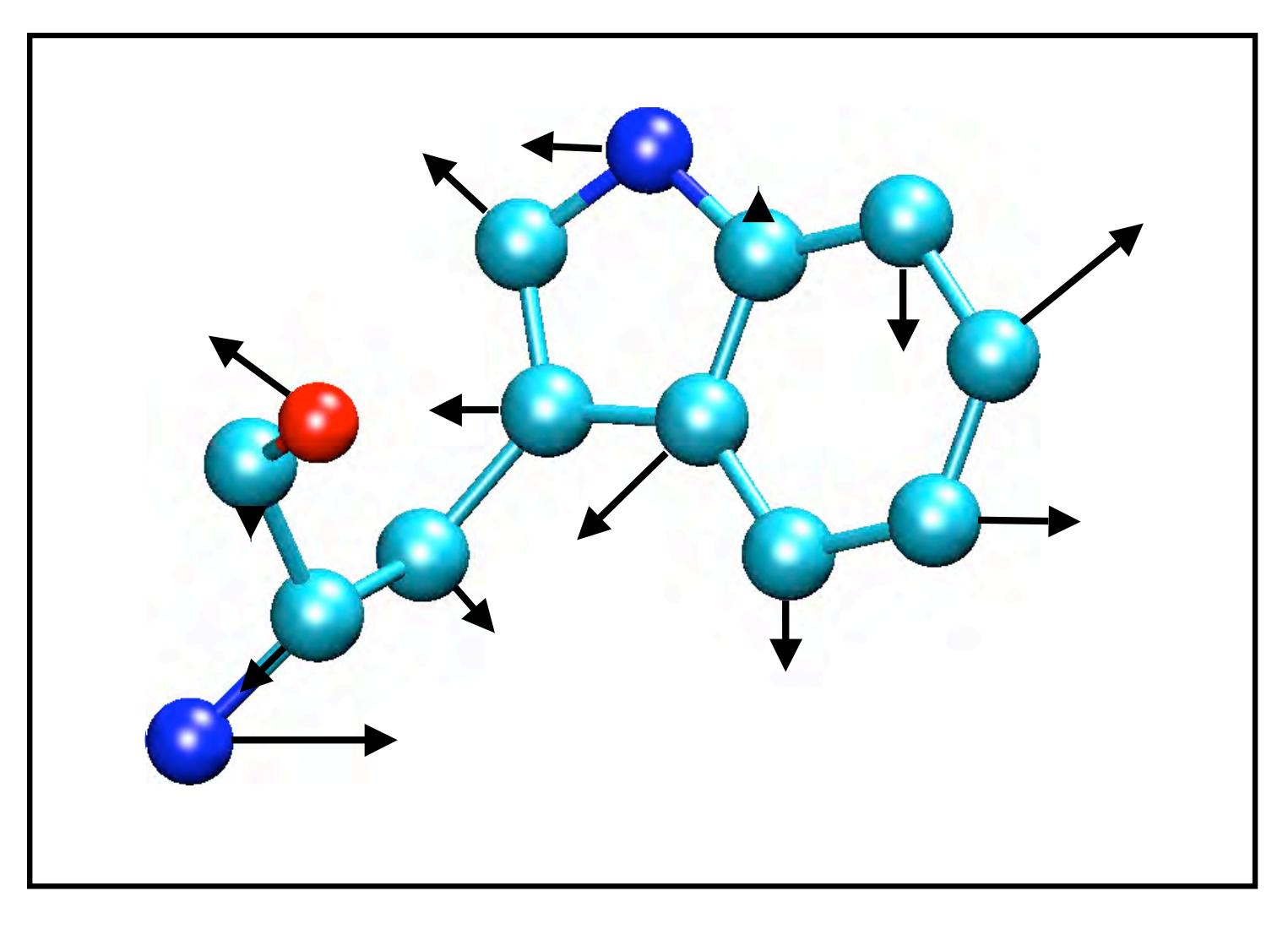

Bond definitions, atom types, atom names, parameters, ….

## What is a Force Field?

In molecular dynamics a molecule is described as a series of charged points (atoms) linked by springs (bonds).

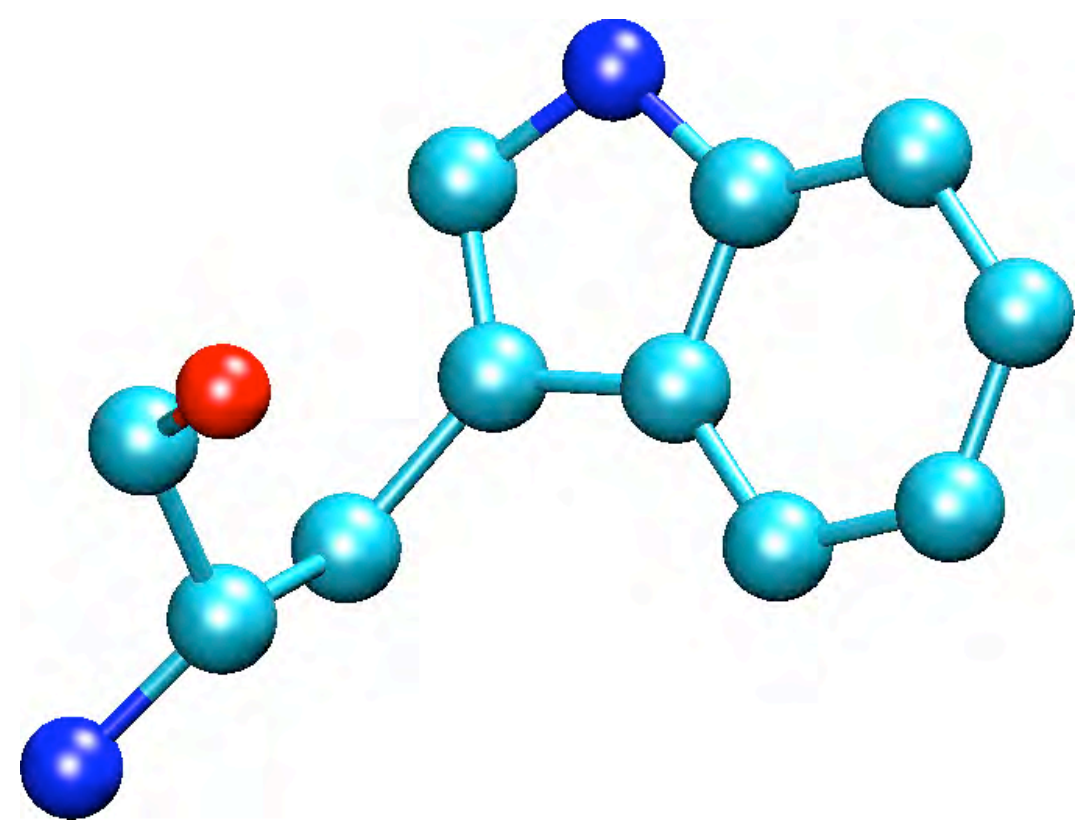

To describe the time evolution of bond lengths, bond angles and torsions, also the non-bonding van der Waals and elecrostatic interactions between atoms, one uses a force field. The force field is a collection of equations and associated constants designed to reproduce molecular geometry and selected properties of tested structures.

# Energy Functions

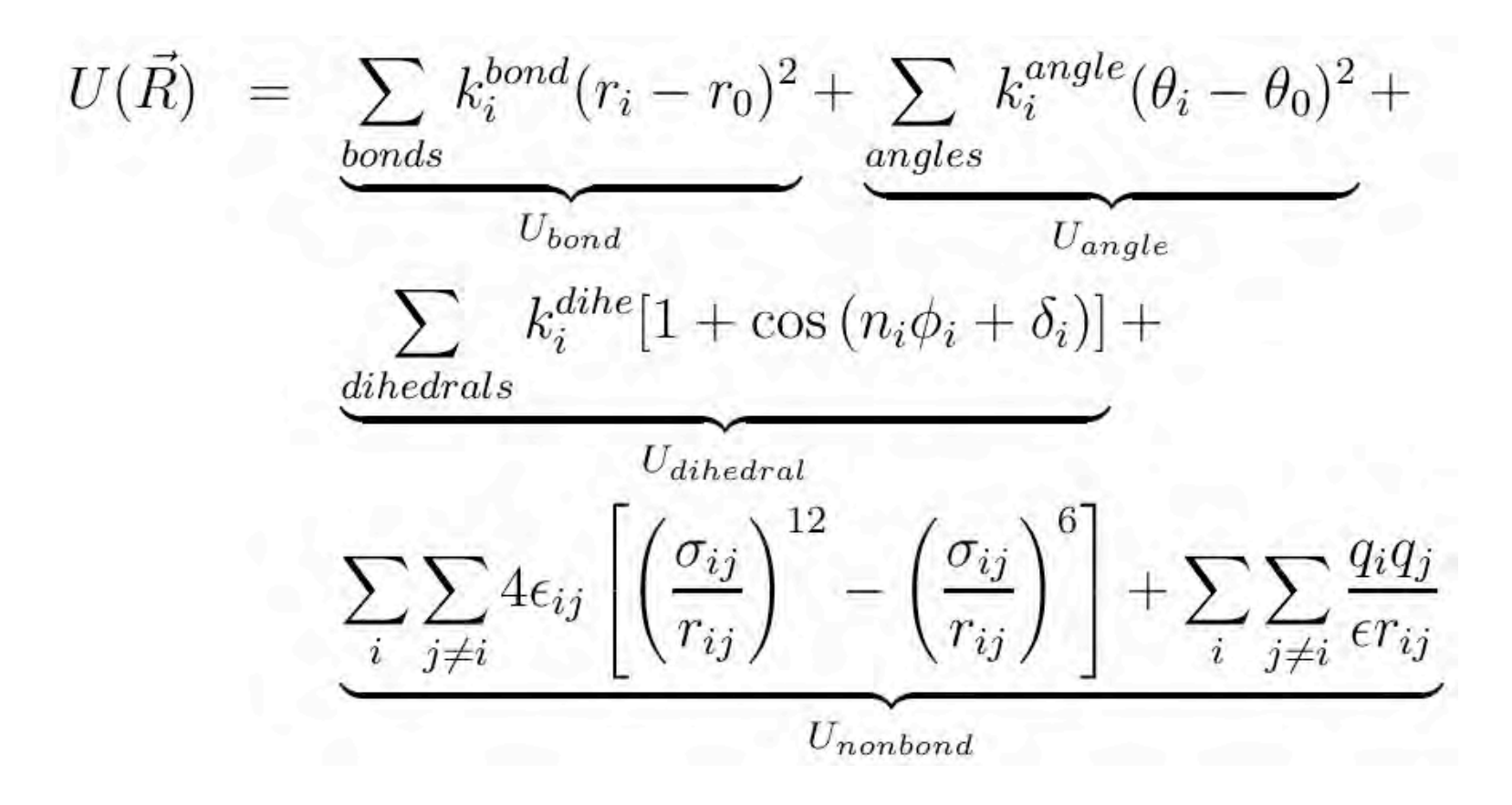

 $U_{bond}$  = oscillations about the equilibrium bond length  $U_{angle}$  = oscillations of 3 atoms about an equilibrium bond angle  $U_{\text{dihedral}}$  = torsional rotation of 4 atoms about a central bond Unonbond = non-bonded energy terms (electrostatics and Lenard-Jones)

# Parameter optimization of the CHARMM Force Field

Based on the protocol established by

Alexander D. MacKerell, Jr , U. Maryland

See references: www.pharmacy.umaryland.edu/faculty/amackere/force\_fields.htm

Especially Sanibel Conference 2003, JCC v21, 86,105 (2000)

### Interactions between bonded atoms

$$
V_{bond} = K_b (b - b_o)^2
$$
  
\n  
\n  
\n
$$
V_{dihedral} = K_{\phi} (1 + \cos(n\phi - \delta))
$$
  
\n
$$
V_{angle} = K_{\theta} (\theta - \theta_o)^2
$$

 $V_{bond} = K_b (b - b_o)^2$ 

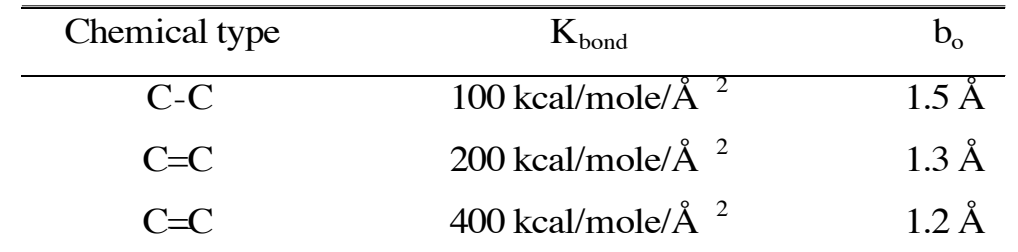

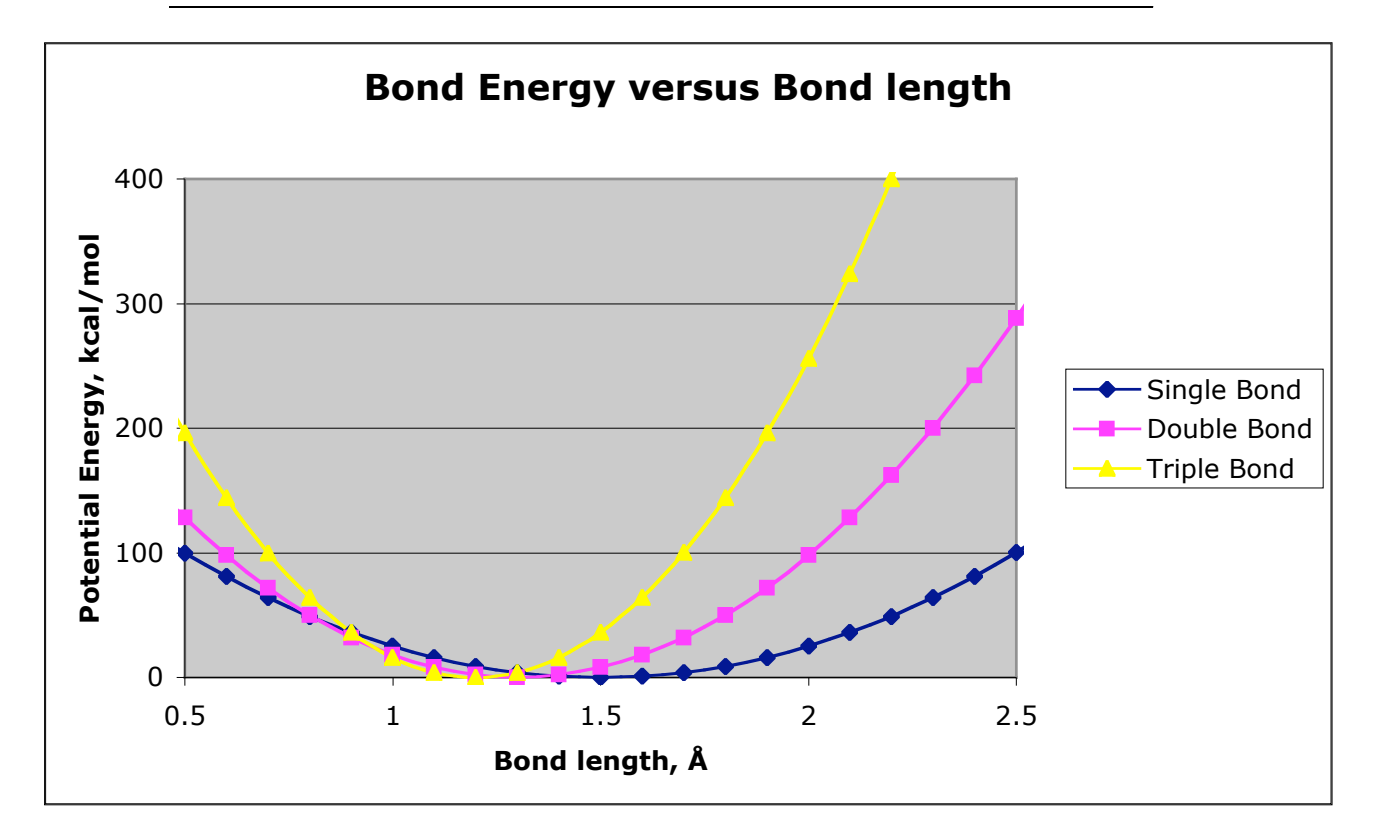

*Bond angles* and *improper* terms have similar quadratic forms, but with softer spring constants. The force constants can be obtained from vibrational analysis of the molecule (experimentally or theoretically).

## Dihedral Potential

$$
V_{\text{dihedral}} = K_{\phi} (1 + \cos(n\phi - \delta))
$$

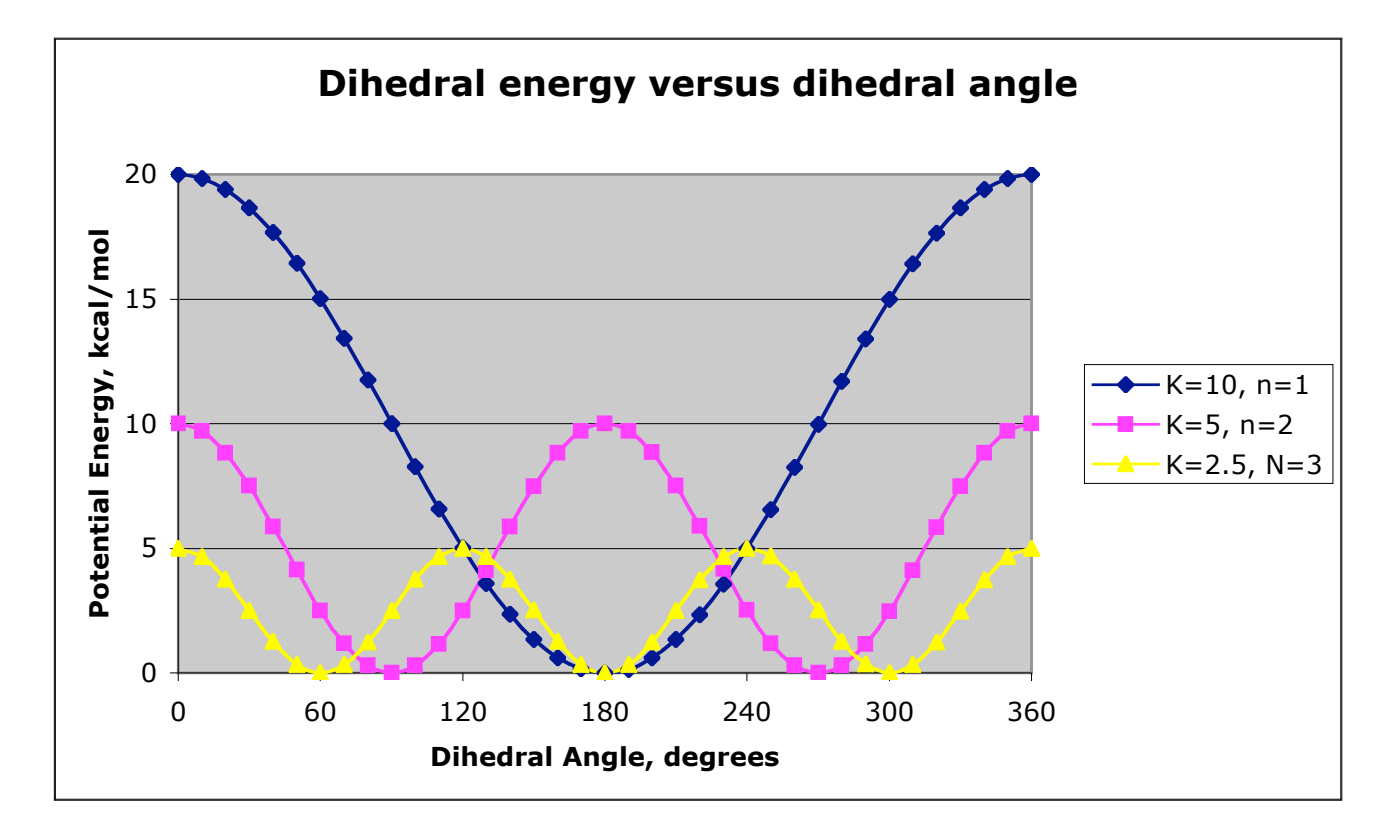

 $\delta = 0^{\circ}$ 

### Nonbonded Parameters

$$
\sum_{nonbonded} \frac{q_i q_j}{4 \pi D r_{ij}} + \varepsilon_{ij} \left[ \left( \frac{R_{\min, jj}}{r_{ij}} \right)^{12} - 2 \left( \frac{R_{\min, jj}}{r_{ij}} \right)^{6} \right]
$$

- $q_i$ : partial atomic charge
- D: dielectric constant
- ε: Lennard-Jones (LJ, vdW) well-depth

$$
R_{min}: LI radius (R_{min}/2 in CHARMM)
$$
  
Combining rules (CHARMM, Amber)  

$$
R = -R + R
$$

$$
R_{\min i,j} = R_{\min i} + R_{\min j}
$$

$$
\varepsilon_{i,j} = \text{SQRT}(\varepsilon_i * \varepsilon_j)
$$

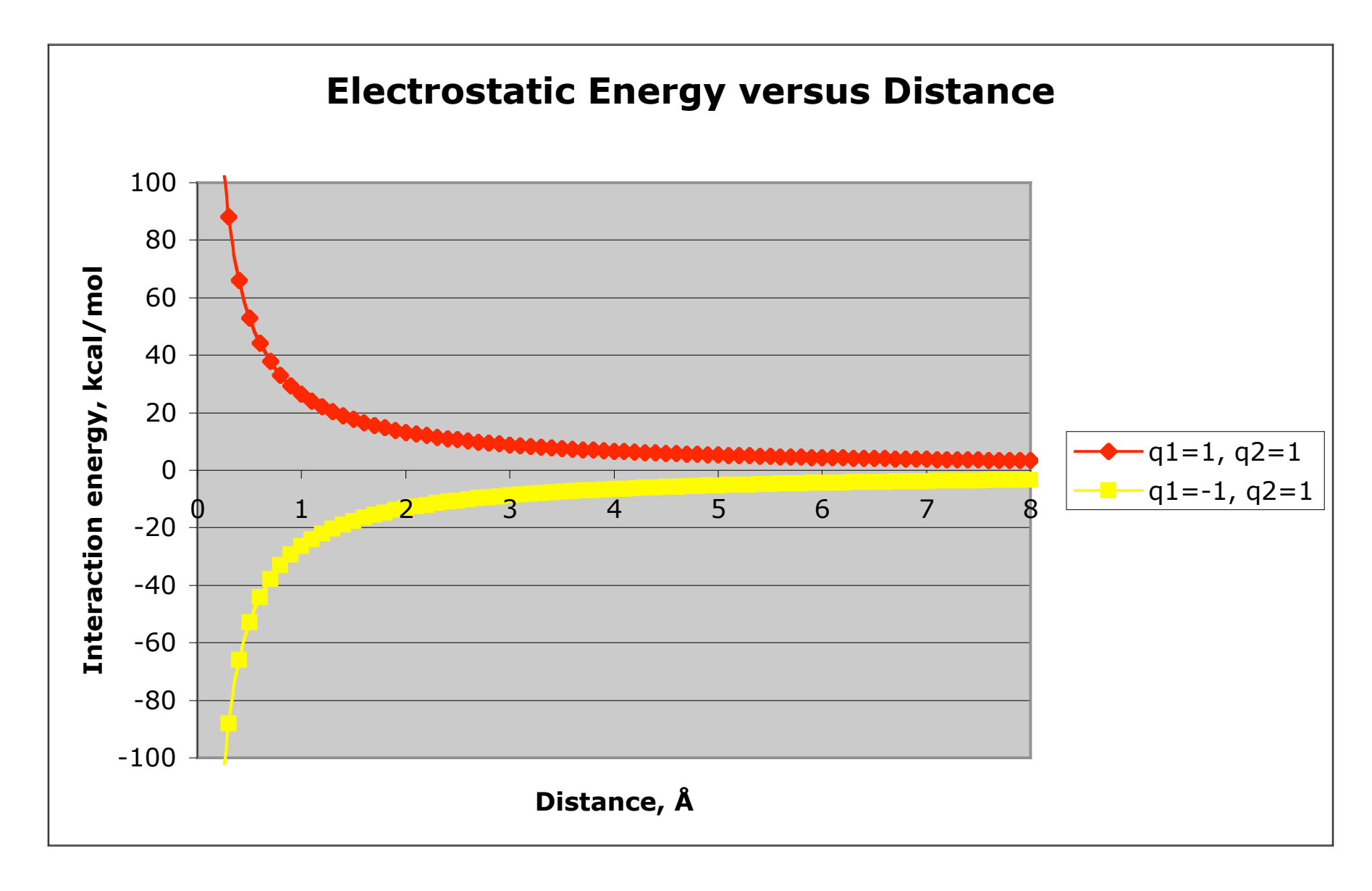

Note that the effect is long range.

## Charge Fitting Strategy

CHARMM- Mulliken\* AMBER(ESP/RESP)

Partial atomic charges

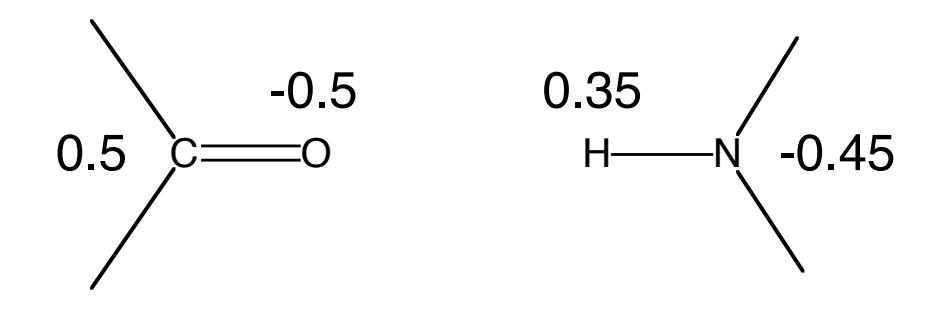

\*Modifications based on interactions with TIP3 water

### van der Waals interaction

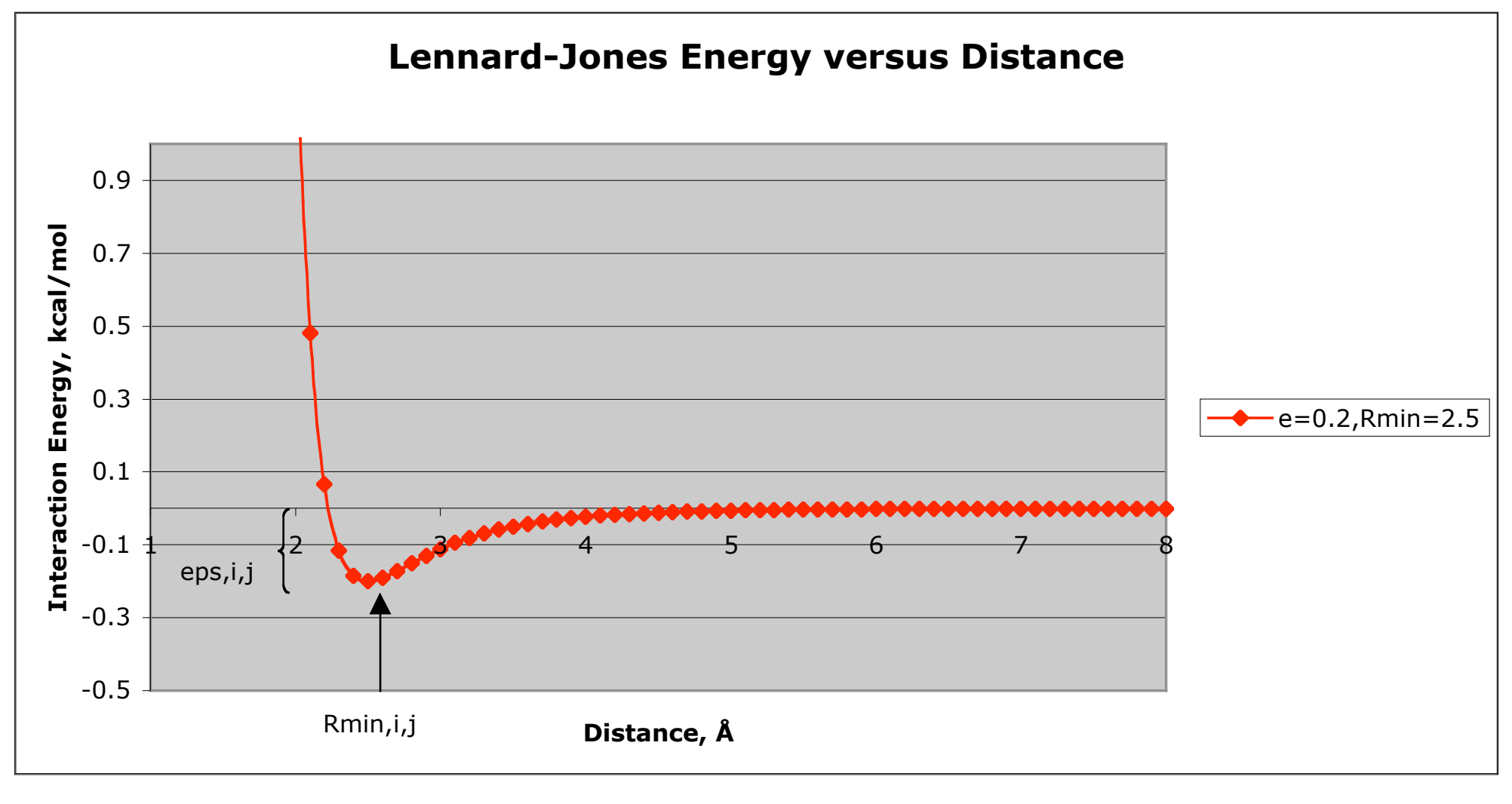

Short range

$$
\varepsilon_{ij}\left\lbrack\!\left(\frac{R_{\min,ij}}{r_{ij}}\right)^{\!\!12}-2\!\left(\frac{R_{\min,ij}}{r_{ij}}\right)^{\!\!6}\right\rbrack
$$

### CHARMM Potential Function

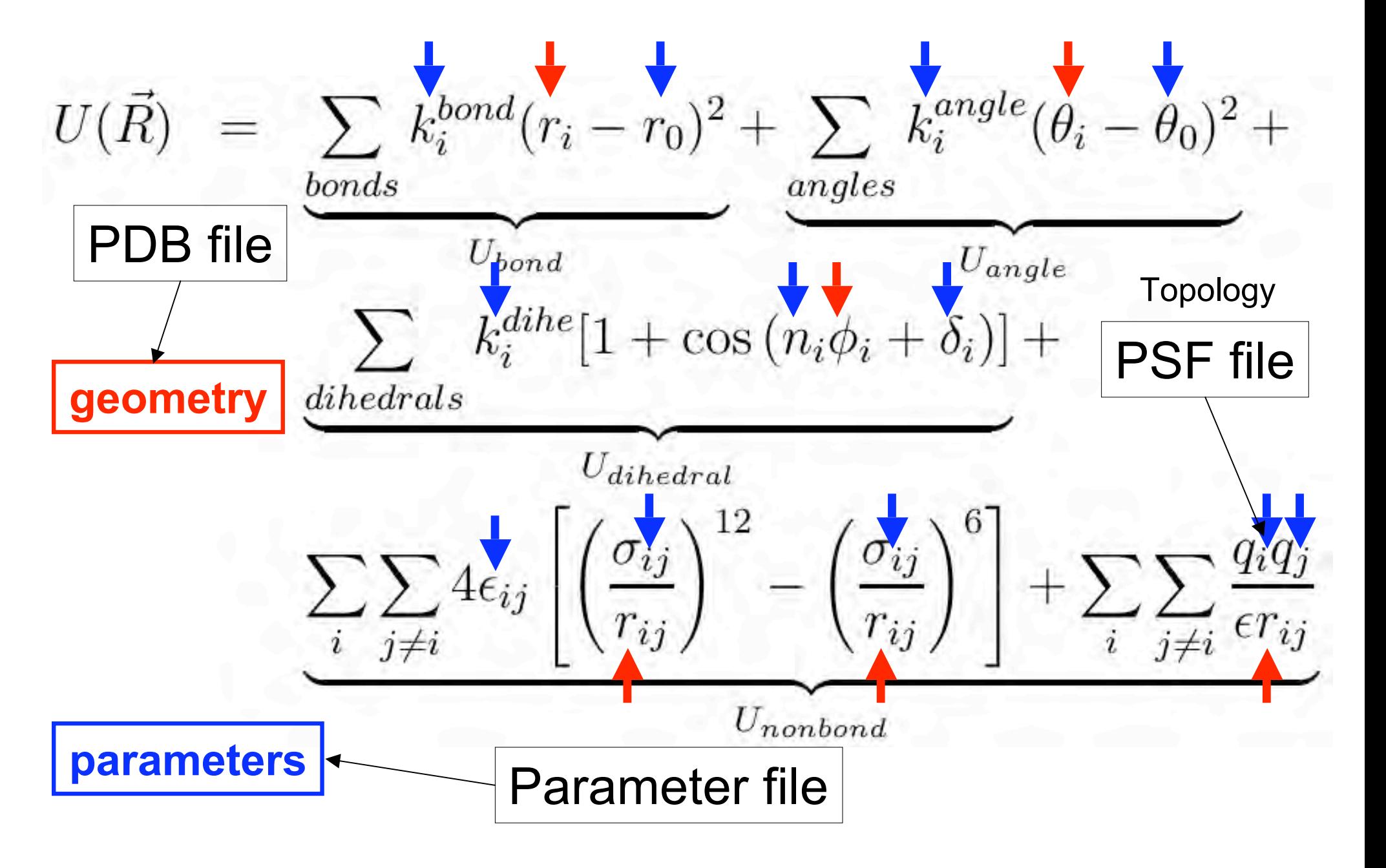

### File Format/Structure

- The structure of a pdb file
- The structure of a psf file
- The topology file
- The parameter file
- Connection to potential energy terms

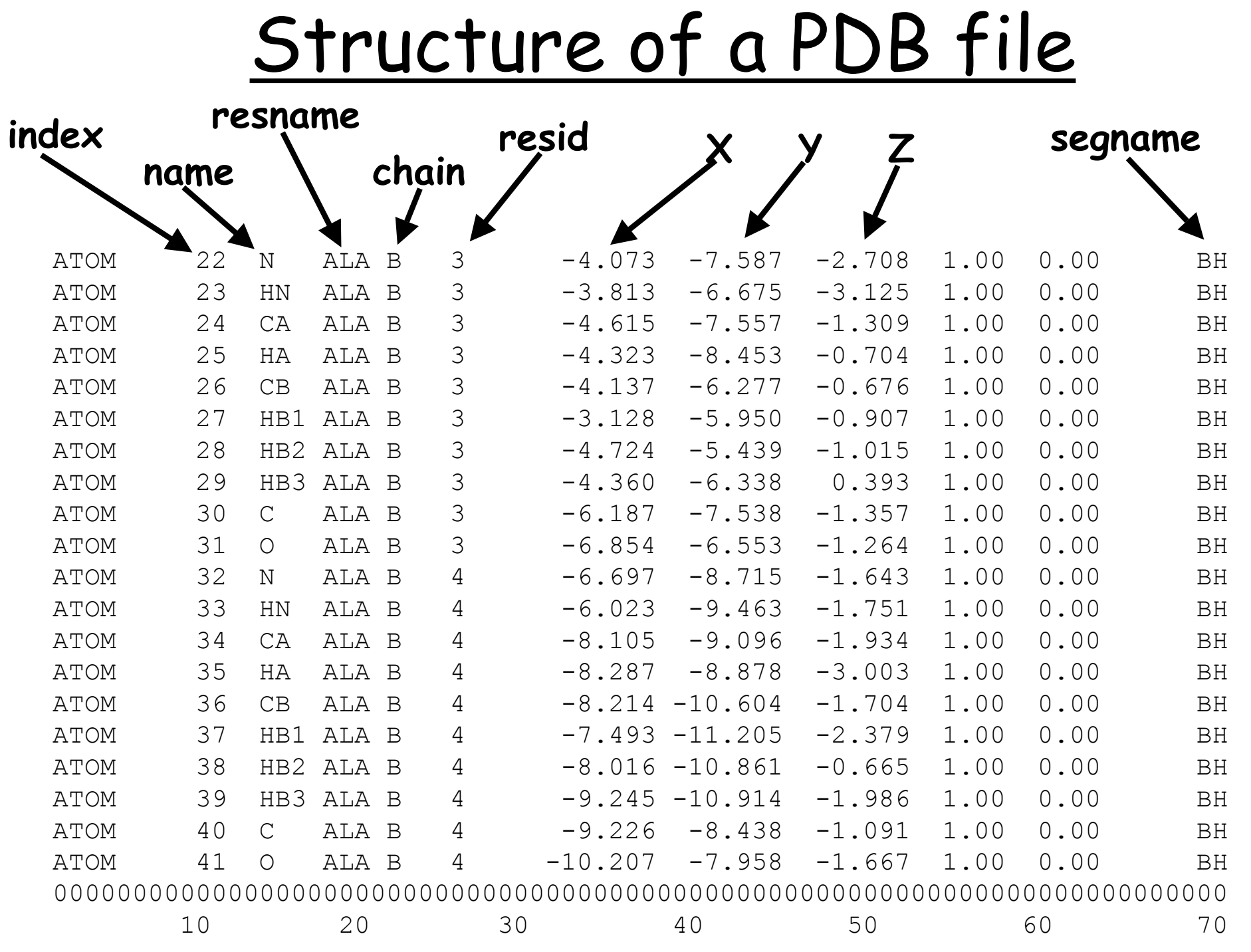

>>> It is an ascii, fixed-format file <<<

"No connectivity information"

### VMD Atom Selection Commands

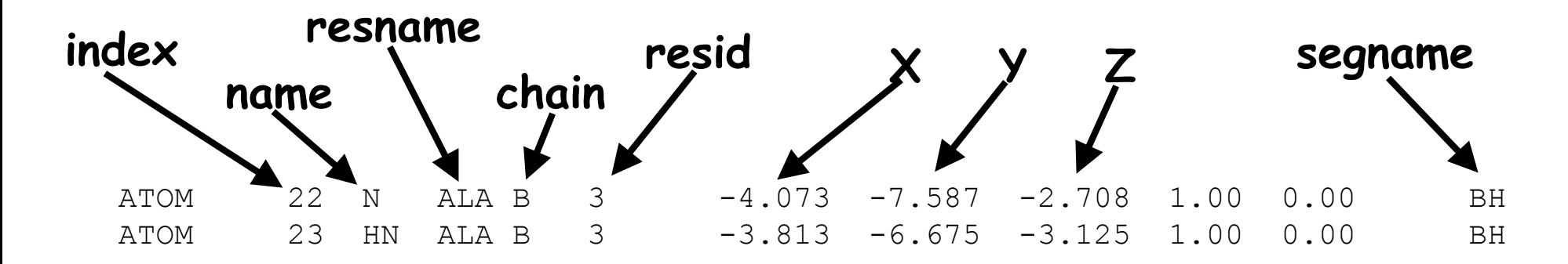

**(name CA CB) and (resid 1 to 4) and (segname BH) protein and resname LYS ARG GLU ASP water and within 5 of (protein and resid 62 and name CA) water and within 3 of (protein and name O and z < 10)**

### Checking file structures

- PDB file
- Topology file
- PSF file
- Parameter file

### **Parameter Optimization Strategies**

#### **Check if it has been parameterized by somebody else**

**Literature** 

Google

#### **Minimal optimization**

By analogy (i.e. direct transfer of known parameters) Quick, starting point - dihedrals??

#### **Maximal optimization**

Time-consuming Requires appropriate experimental and target data

#### **Choice based on goal of the calculations**

Minimal

database screening

NMR/X-ray structure determination

Maximal

free energy calculations, mechanistic studies,

subtle environmental effects

### Roadmap Charmm27 Optimization\*

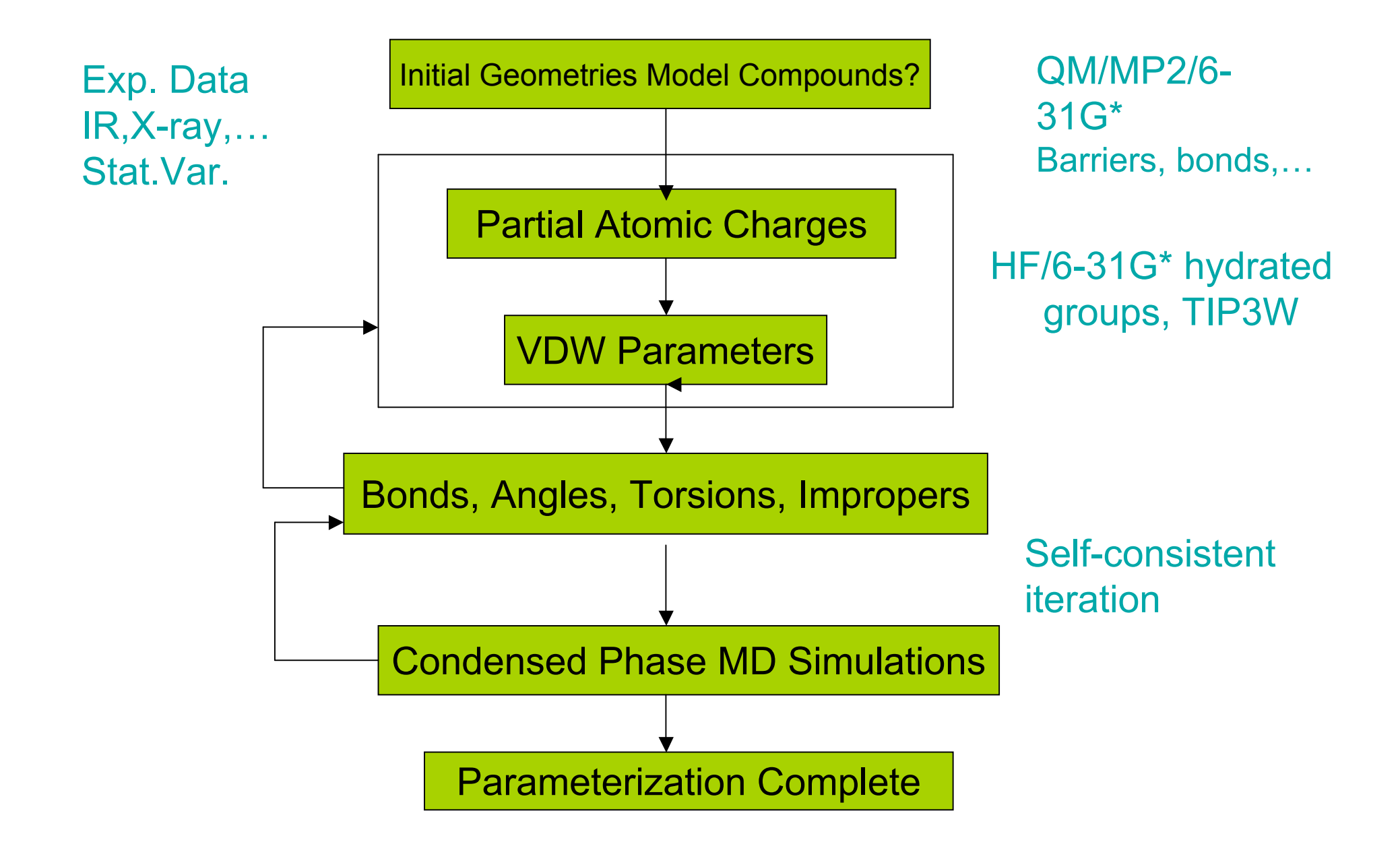

\*based on MacKerell, JCC v21, 86,105 (2000)

### Getting Started

- Identify previously parameterized compounds
- Access topology information assign atom types, connectivity, and charges – annotate changes

### CHARMM topology (parameter files)

top all22 model.inp (par all22 prot.inp) top\_all22\_prot.inp (par\_all22\_prot.inp) top all22 sugar.inp (par all22 sugar.inp) top\_all27\_lipid.rtf (par\_all27\_lipid.prm) top\_all27\_na.rtf (par\_all27\_na.prm) top all27 na lipid.rtf (par\_all27 na lipid.prm) top\_all27\_prot\_lipid.rtf (par\_all27\_prot\_lipid.prm) top\_all27\_prot\_na.rtf (par\_all27\_prot\_na.prm) toph19.inp (param19.inp)

NA and lipid force fields have new LJ parameters for the alkanes, representing increased optimization of the protein alkane parameters. Tests have shown that these are compatible (e.g. in protein-nucleic acid simulations). For new systems is suggested that the new LJ parameters be used. Note that only the LJ parameters were changed; the internal parameters are identical

www.pharmacy.umaryland.edu/faculty/amackere/force\_fields.htm

### Break Desired Compound into 3 Smaller Ones

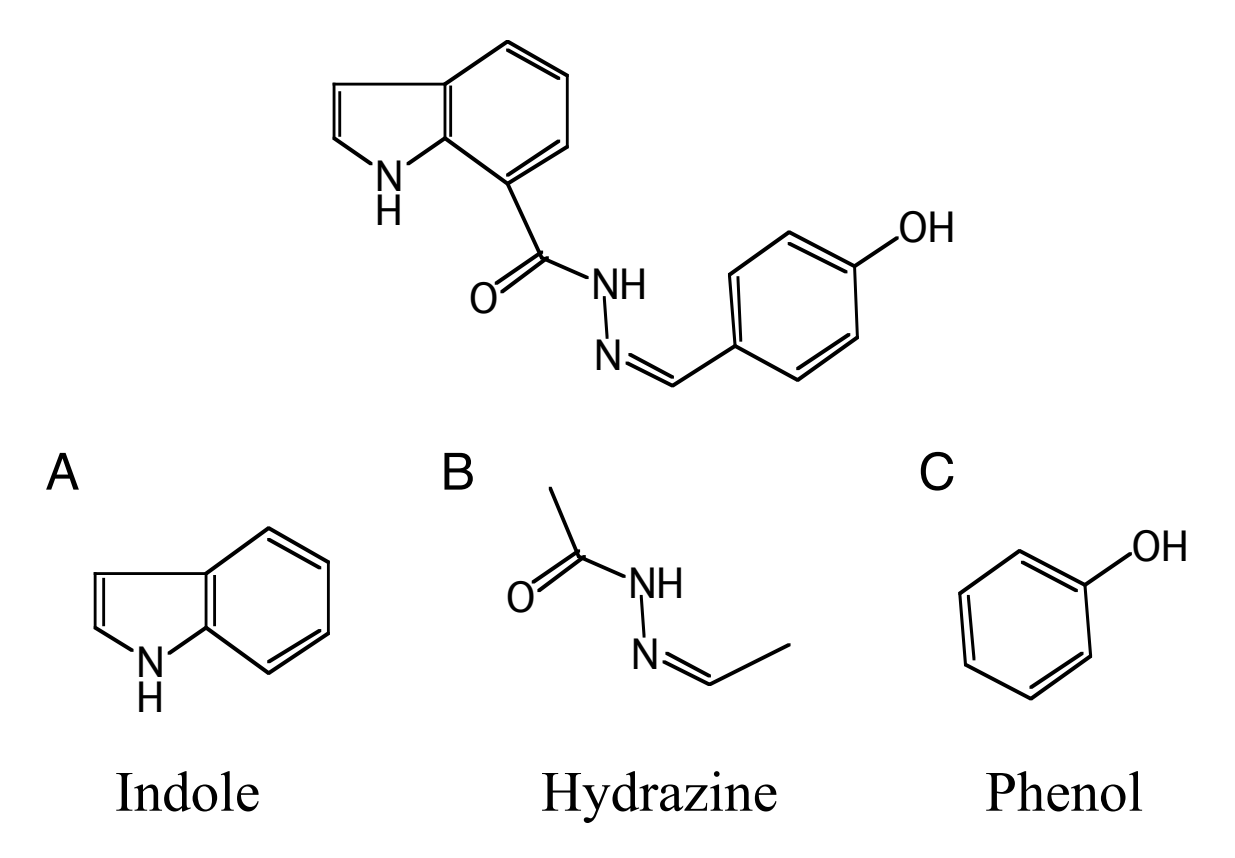

When creating a covalent link between model compounds move the charge on the deleted H into the carbon to maintain integer charge (i.e. methyl (q<sub>C</sub>=-0.27, q<sub>H</sub>=0.09) to methylene (q<sub>C</sub>=-0.18, q<sub>H</sub>=0.09)

#### **From top\_all22\_model.inp**

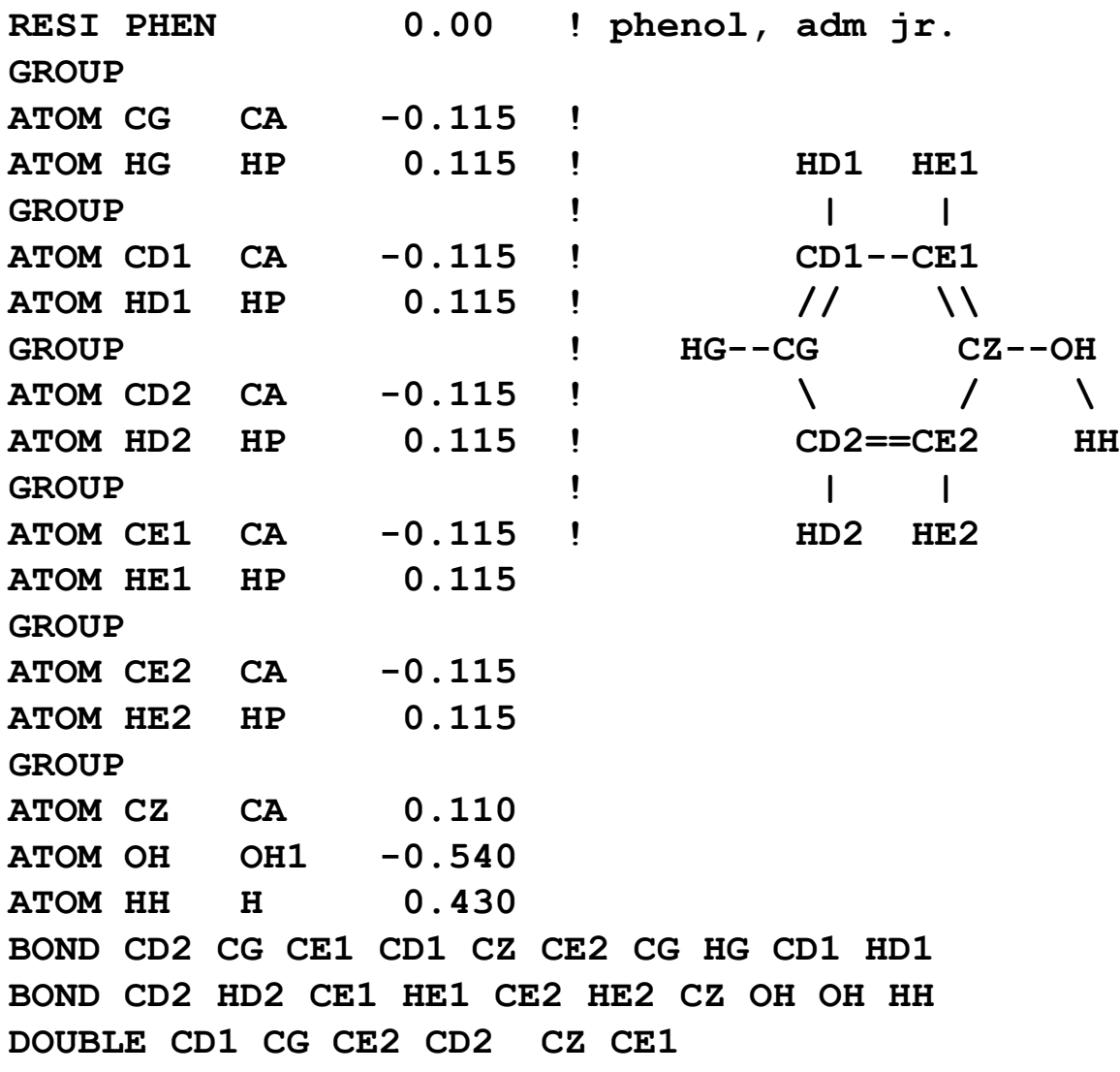

Top\_all22\_model.inp contains all protein model compounds. Lipid, nucleic acid and carbohydate model compounds are in the full topology files.

HG will ultimately be deleted. Therefore, move HG (hydrogen) charge into CG, such that the CG charge becomes 0.00 in the final compound.

Use remaining charges/atom types without any changes.

Do the same with indole

Comparison of atom names (upper) and atom types (lower)

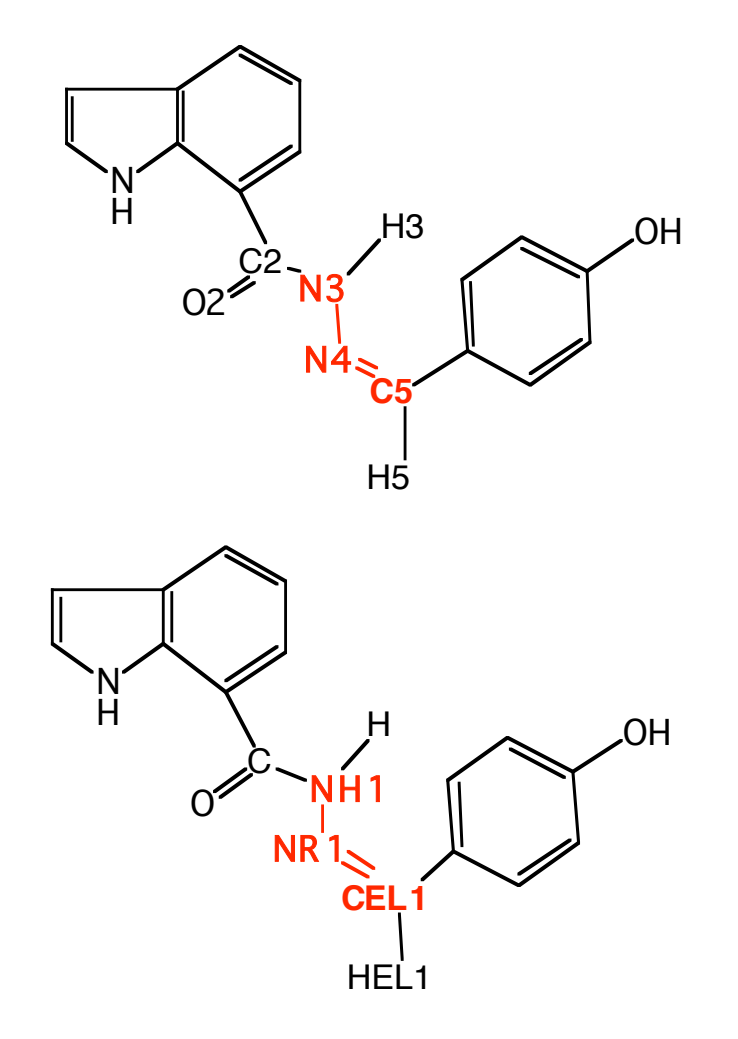

## Creation of topology for central model compound

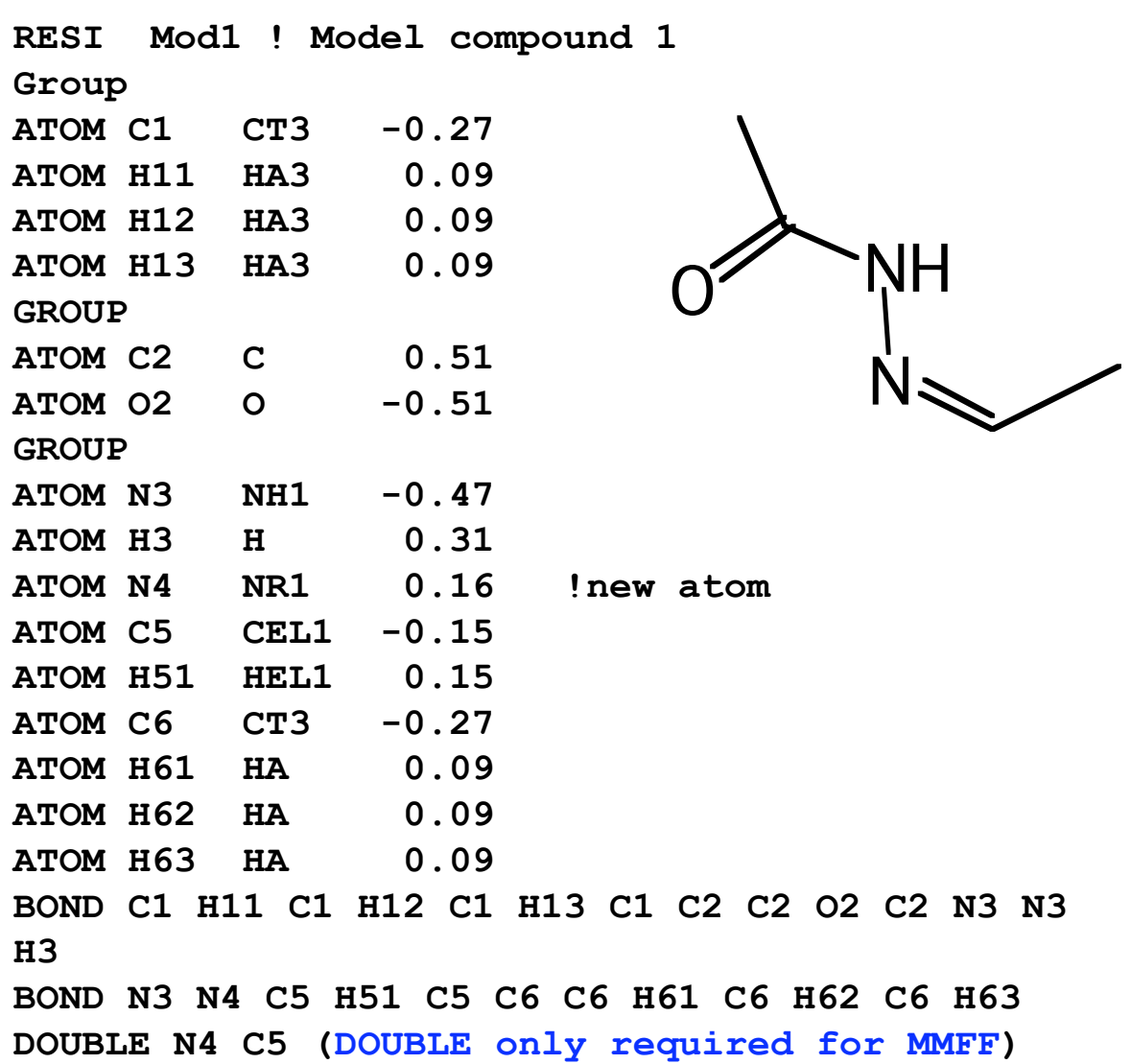

Start with alanine dipeptide. Note use of new aliphatic LJ parameters and, importantly, atom types.

NR1 from histidine unprotonated ring nitrogen. Charge (very bad) initially set to yield unit charge for the group.

Note use of large group to allow flexibility in charge optimization.

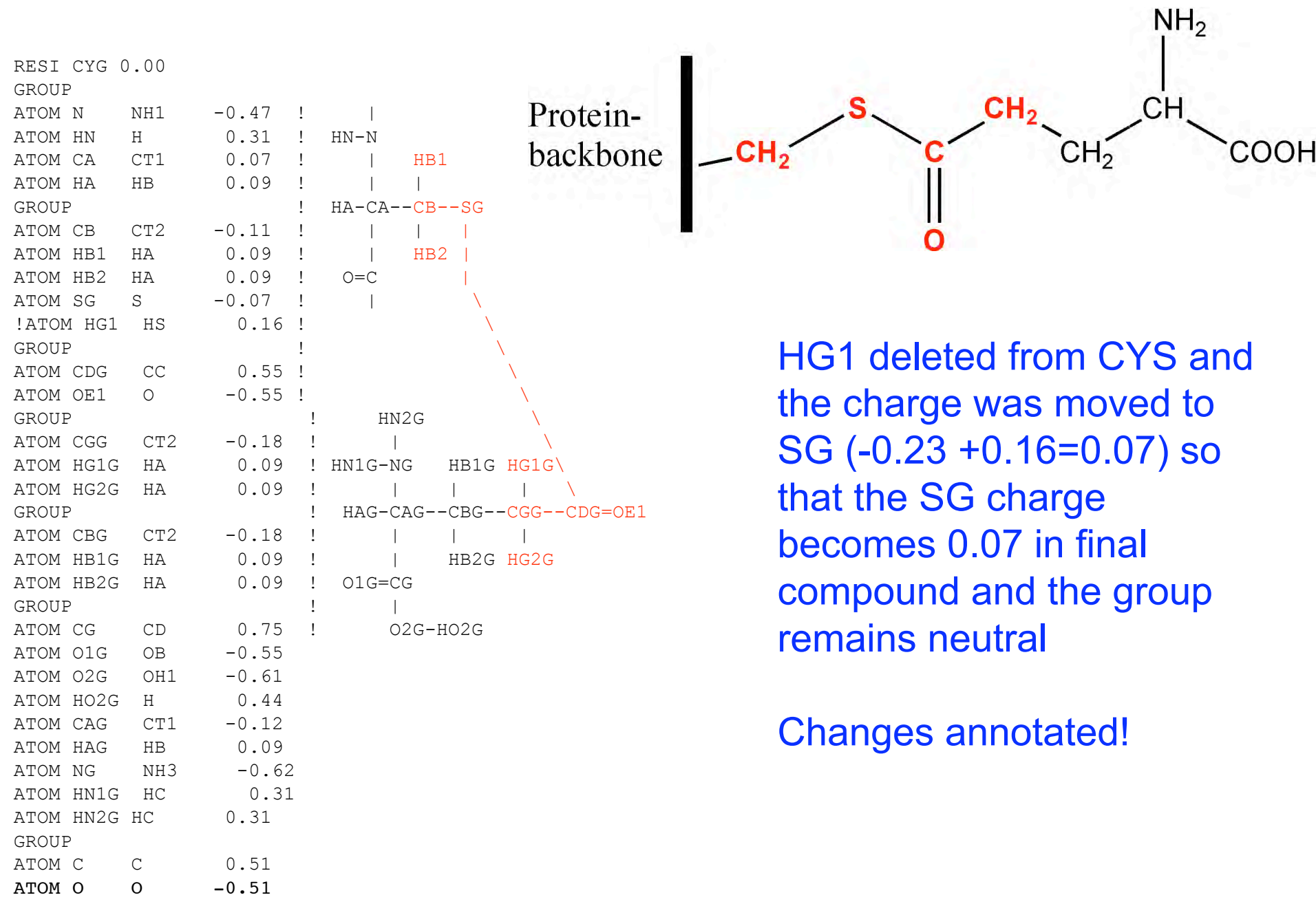

Partial Atomic Charge Determination Method Dependent Choices

1. RESP: HF/6-31G overestimates dipole moments (AMBER)

2. Interaction based optimization (CHARMM)

For a particular force field do NOT change the QM level of theory. This is necessary to maintain consistency with the remainder of the force field.

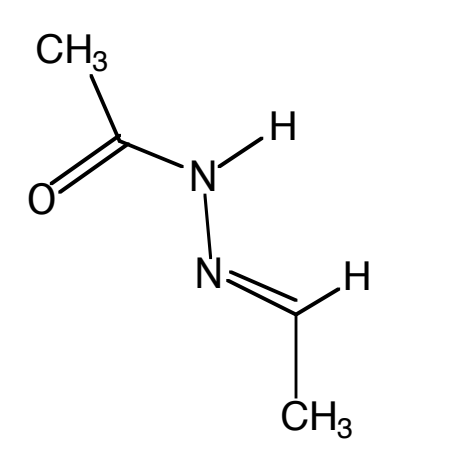

Starting charges?? Mulliken population analysis Analogy comparison

 peptide bond methyl imidazole (N-N=C)?

Final charges (methyl, vary  $q_c$  to maintain integer charge,  $q_H = 0.09$ ) interactions with water (HF/6-31G\* , monohydrates!)

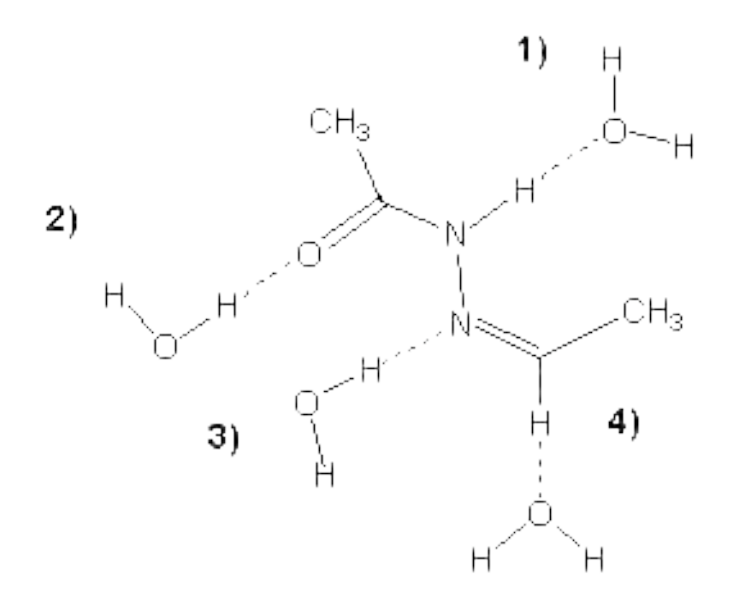

#### Model compound 1-water interaction energies/geometries

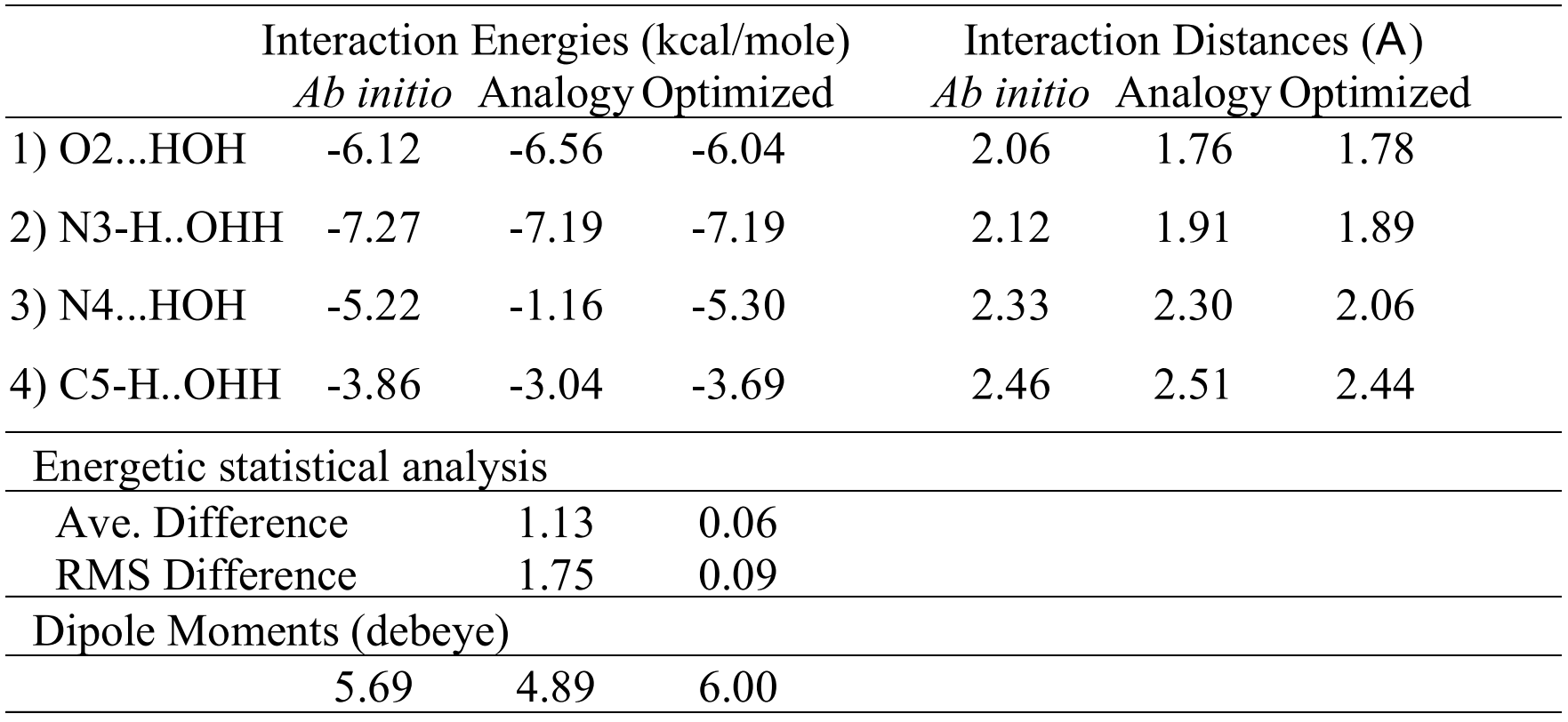

*Ab initio* interaction energies scaled by 1.16.

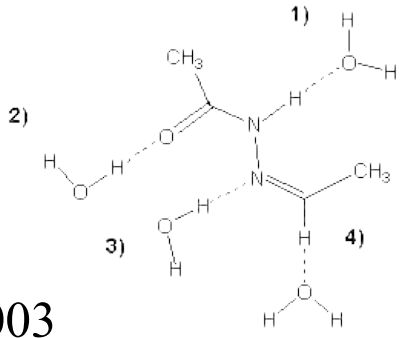

MacKerell: Sanibel Conference 2003

#### Comparison of analogy and optimized charges

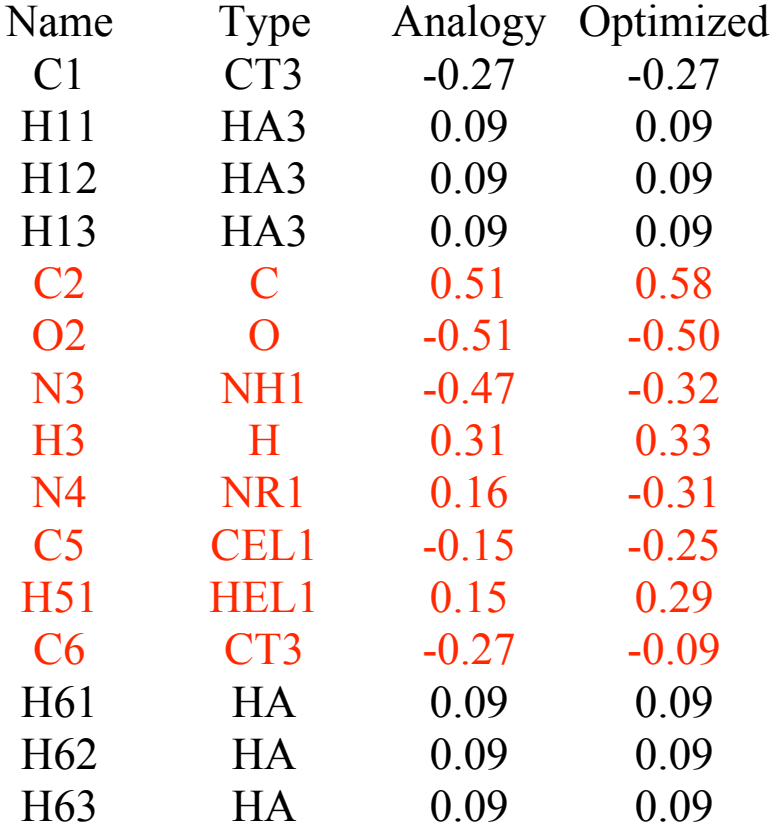

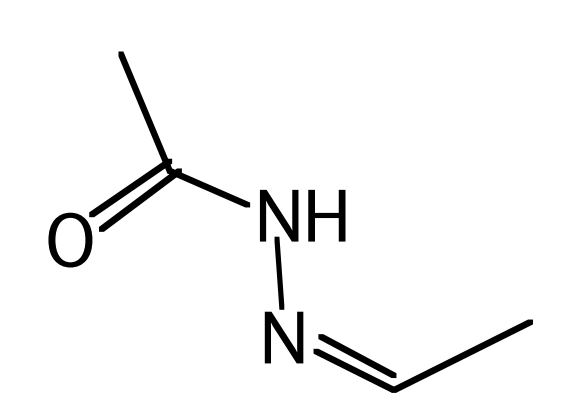

## Summary of Parameterization

- 1. LJ (VDW) parameters normally direct transfer from available parameters is adequate, but should be tested by comparison to heats of vaporization, density, partial molar volumes, crystal simulations,.... (MacKerell JCC 2002).
- 2. Bond, angle, dihedral, UB and improper force constants

Vibrational spectra- Frequencies Conformational Energetics - Relative energies Potential energy surfaces

Vibrations are generally used to optimize the bond, angle, UB and improper FCs while conformational energies are used for the dihedral FCs.

#### Vibrational Spectra of Model Compound 1 from MP2/6-31G\* QM calculations

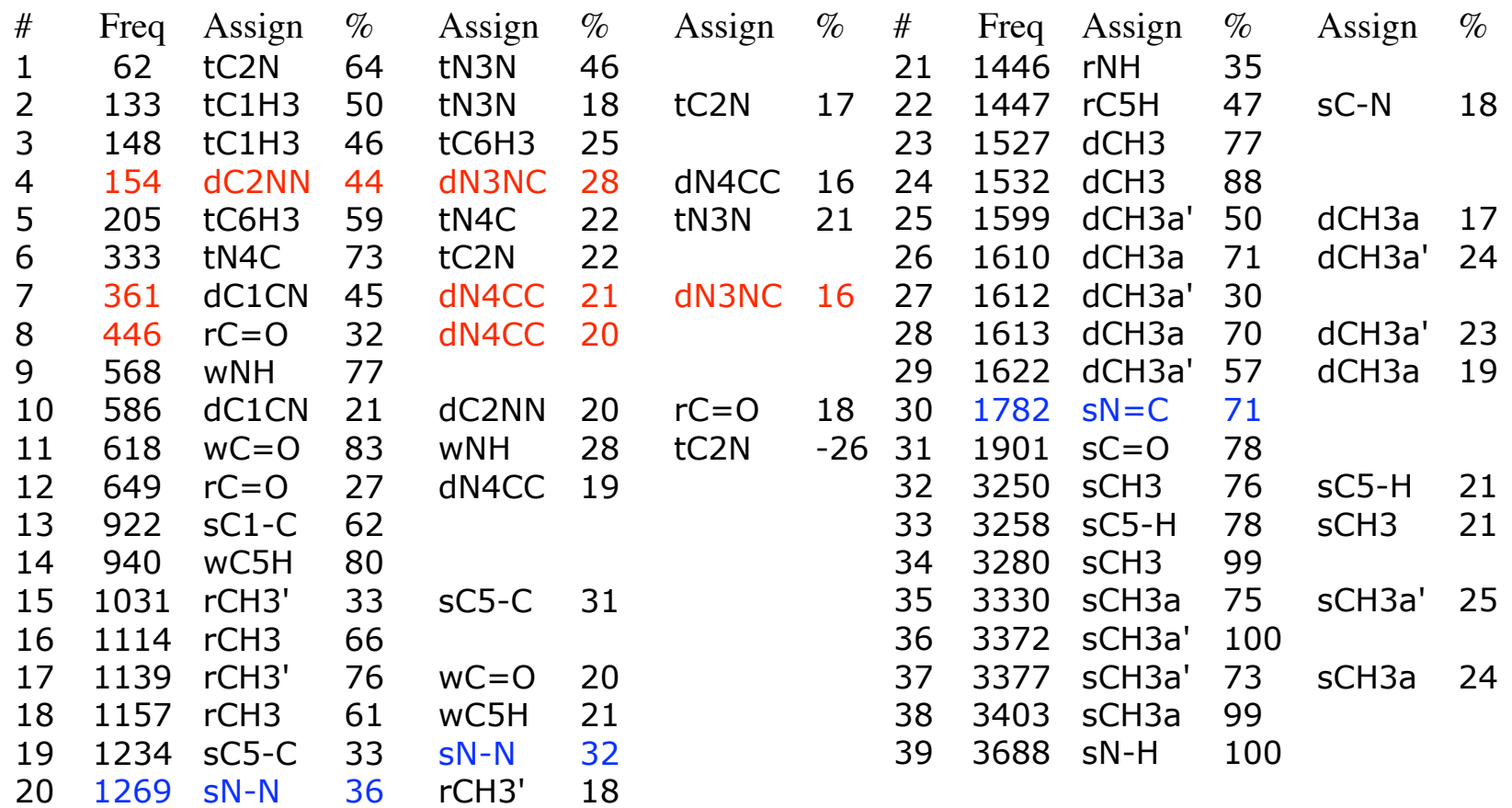

Frequencies in cm<sup>-1</sup>. Assignments and % are the modes and there respective percents contributing to each vibration.

Dihedral optimization based on QM potential energy surfaces (HF/6-31G\* or MP2/6-31G\*).

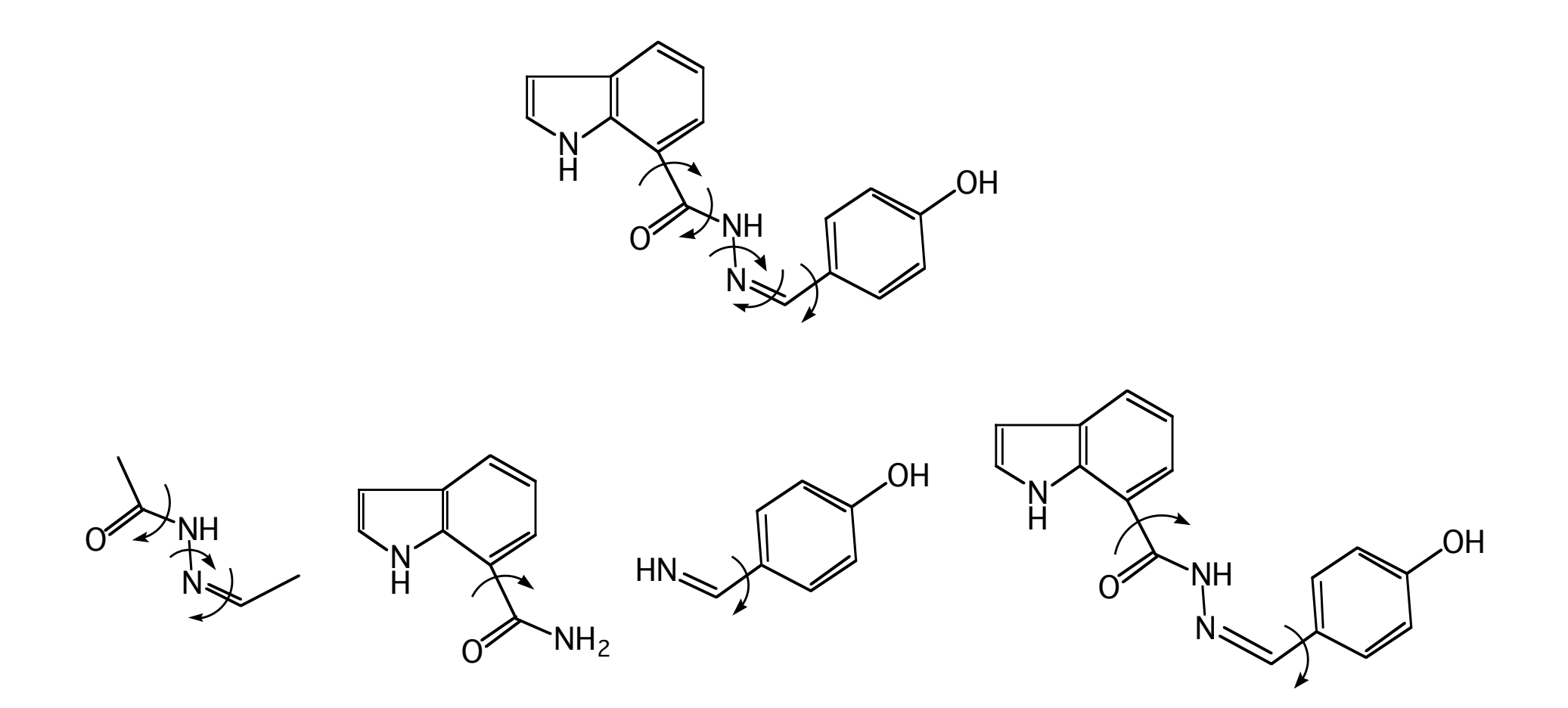

Potential energy surfaces on compounds with multiple rotatable bonds

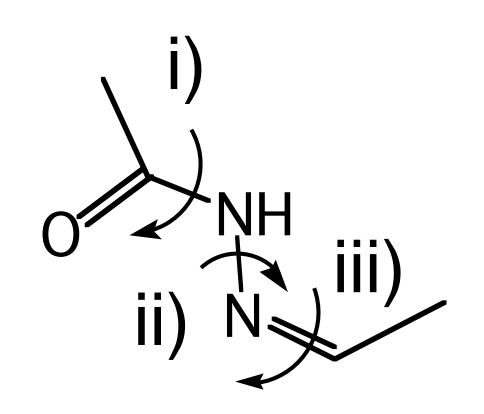

- 1) Full geometry optimization
- 2) Constrain n-1 dihedrals to minimum energy values or trans conformation
- 3) Sample selected dihedral surface
- 4) Repeat for all rotatable bonds dihedrals
- 5) Repeat 2-5 using alternate minima if deemed appropriate

### QM development of force field parameters for retinal

Used for rhodopsin and bacteriorhodopsin simulations

# Retinal Proteins -- Rhodopsins

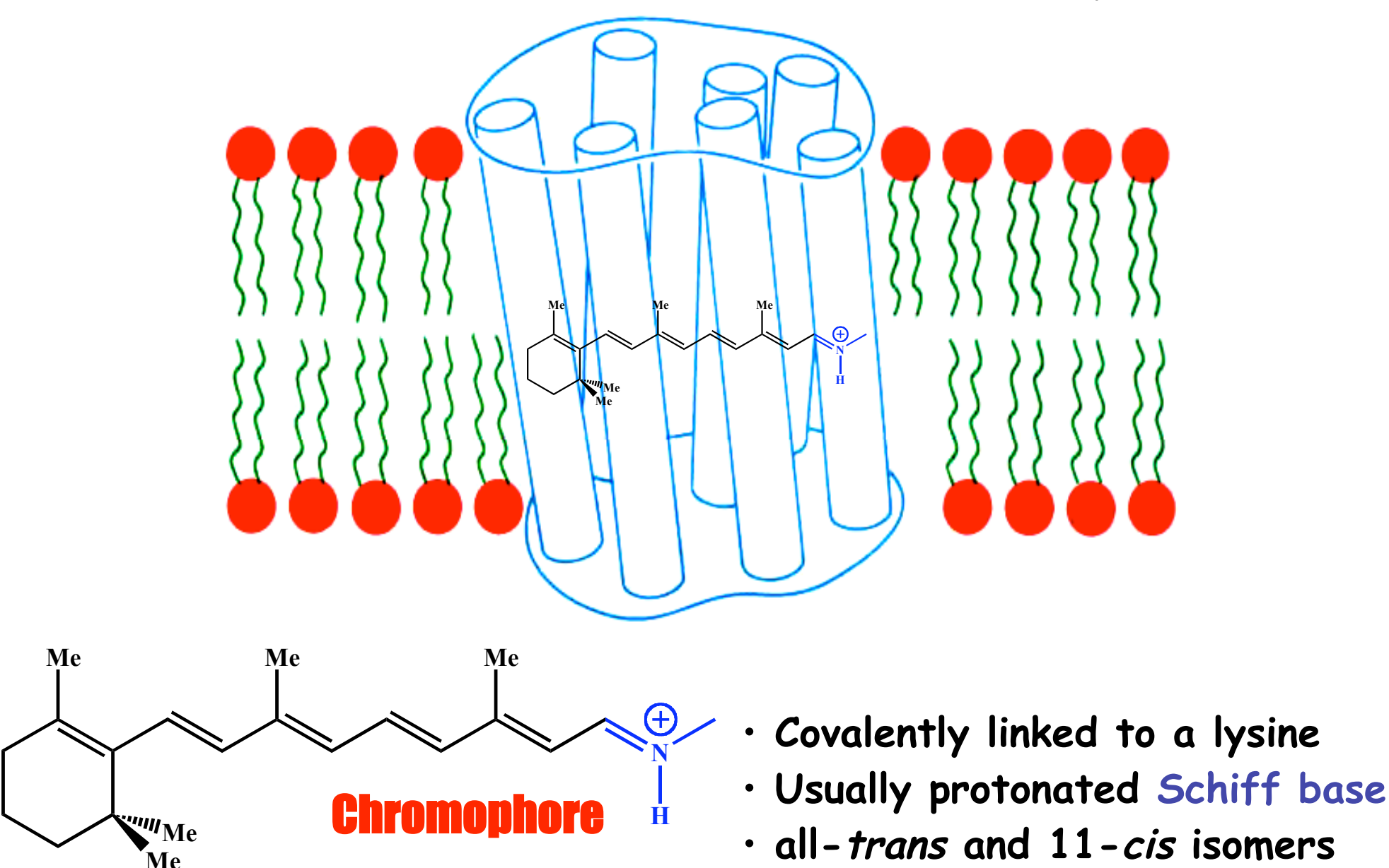

### Unconventioanl chemistry

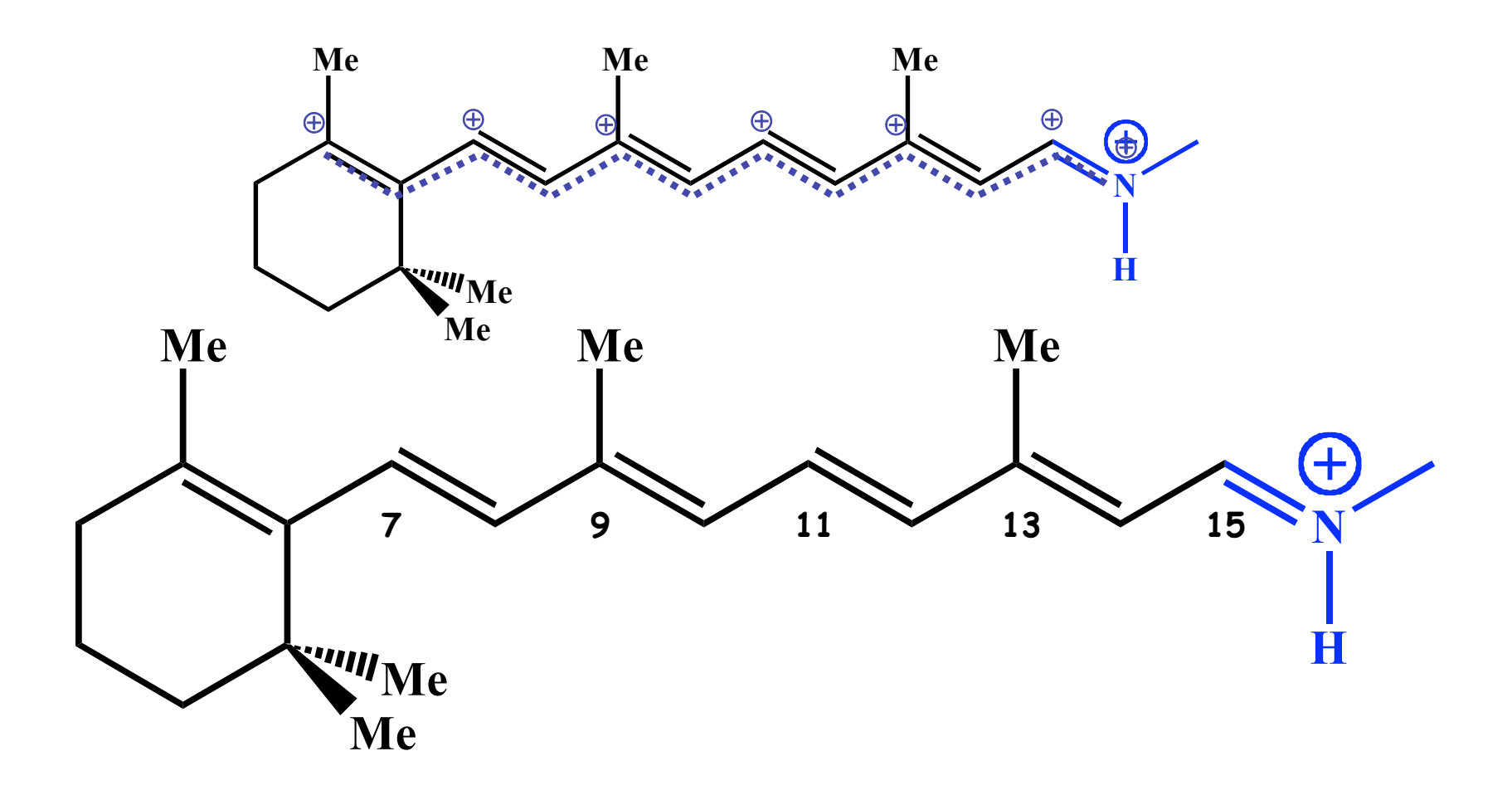

### Coupling of electronic excitation and conformational change in bR

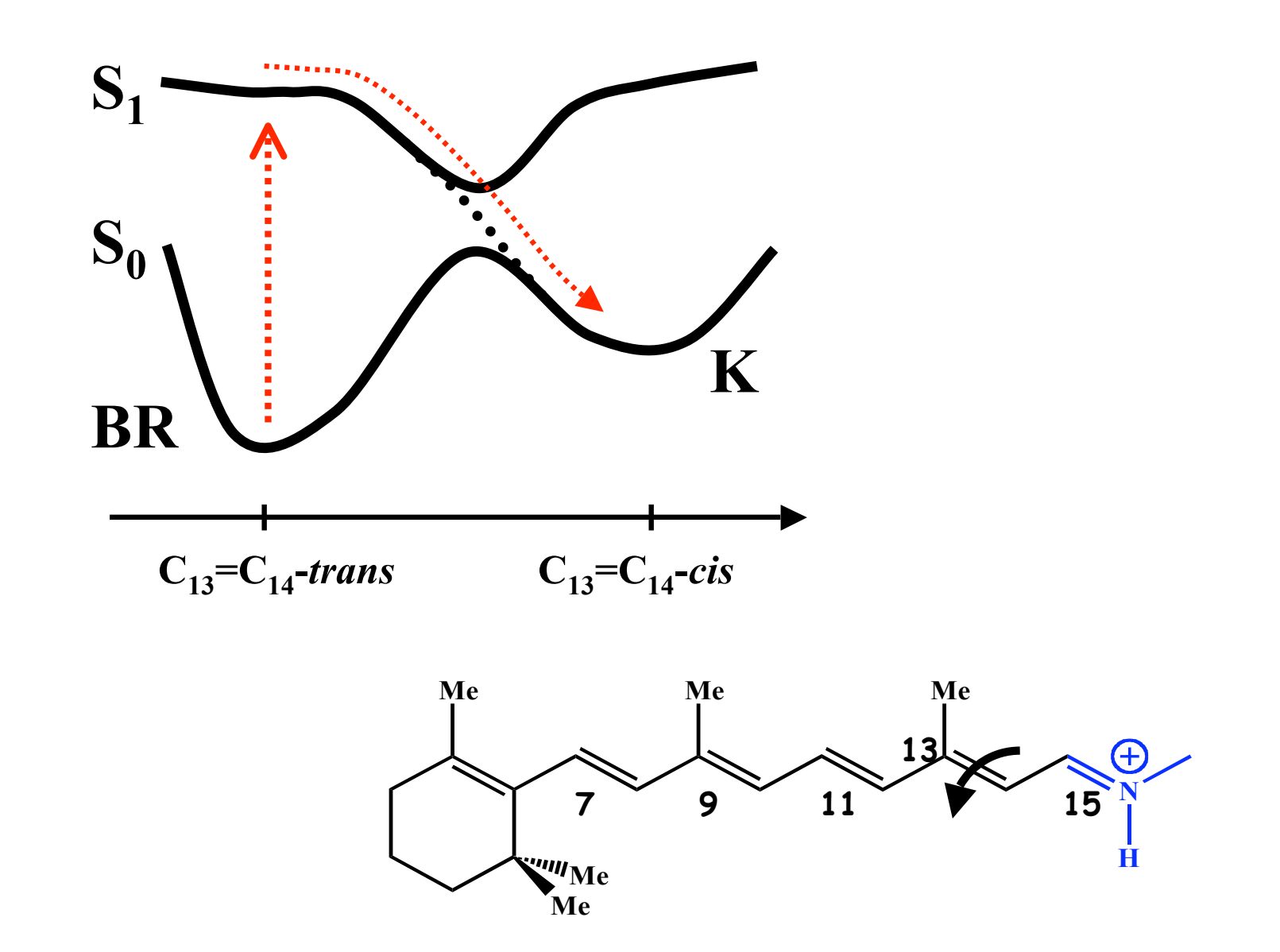

#### **N1 C3**  $\mathbf{L}$ **C7**  $\overline{P}$  $\overline{\phantom{0}}$ **AMQMIZATIAN KAI** Isomerization Barriers in retinal

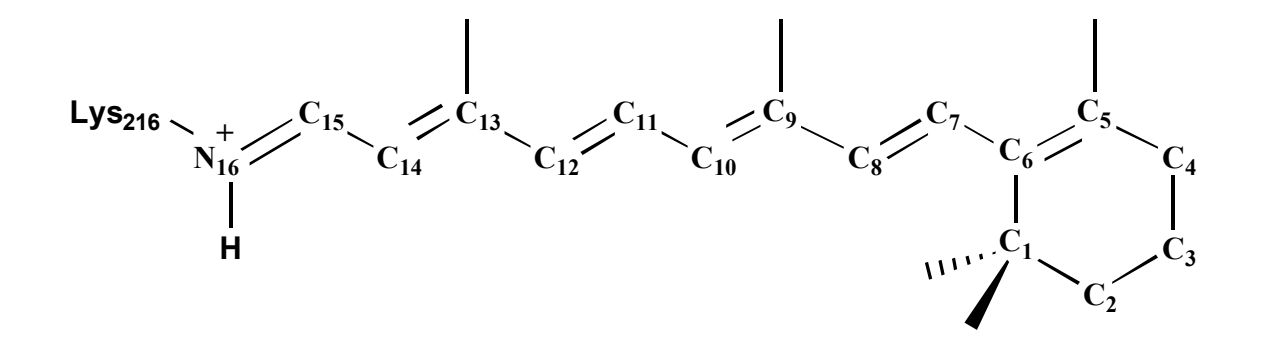

DFT/6-31G\*\*

TABLE 2 The parameter set B used for the torsional potentials of the main polyene chain of the retinal Schiff base

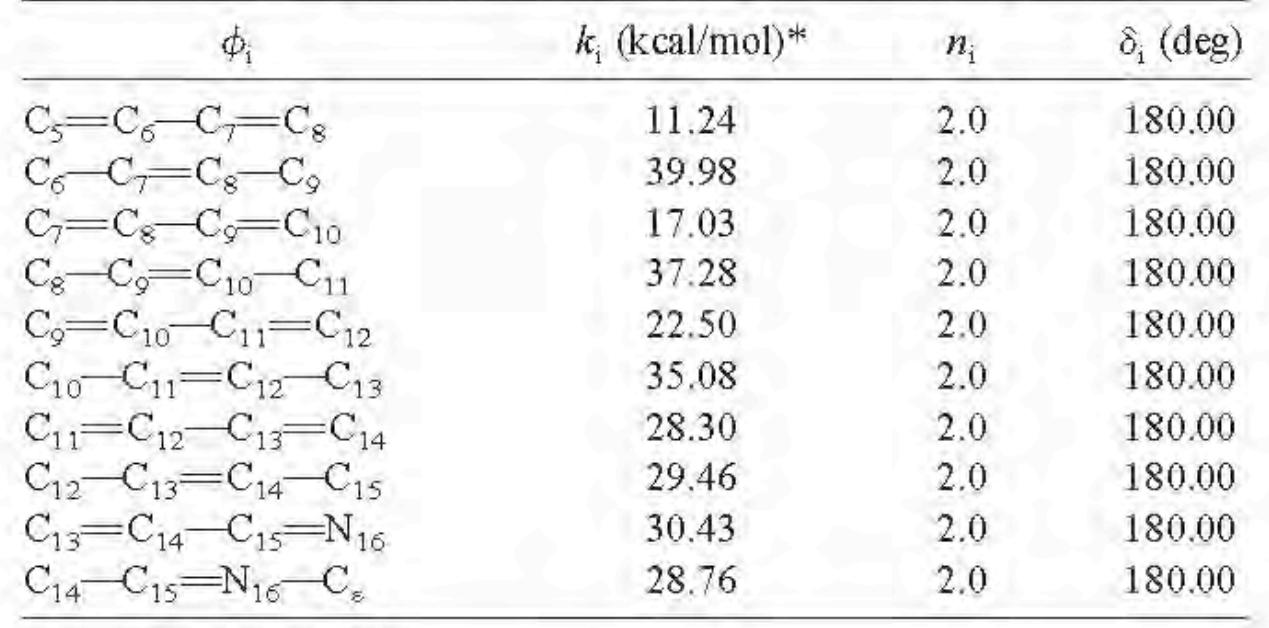

Tajkhorshid et al., 1999.

\* $E_i^{\text{dhedral}} = (1/2)k_i[1 + \cos(n_i\varphi_i - \delta_i)].$ 

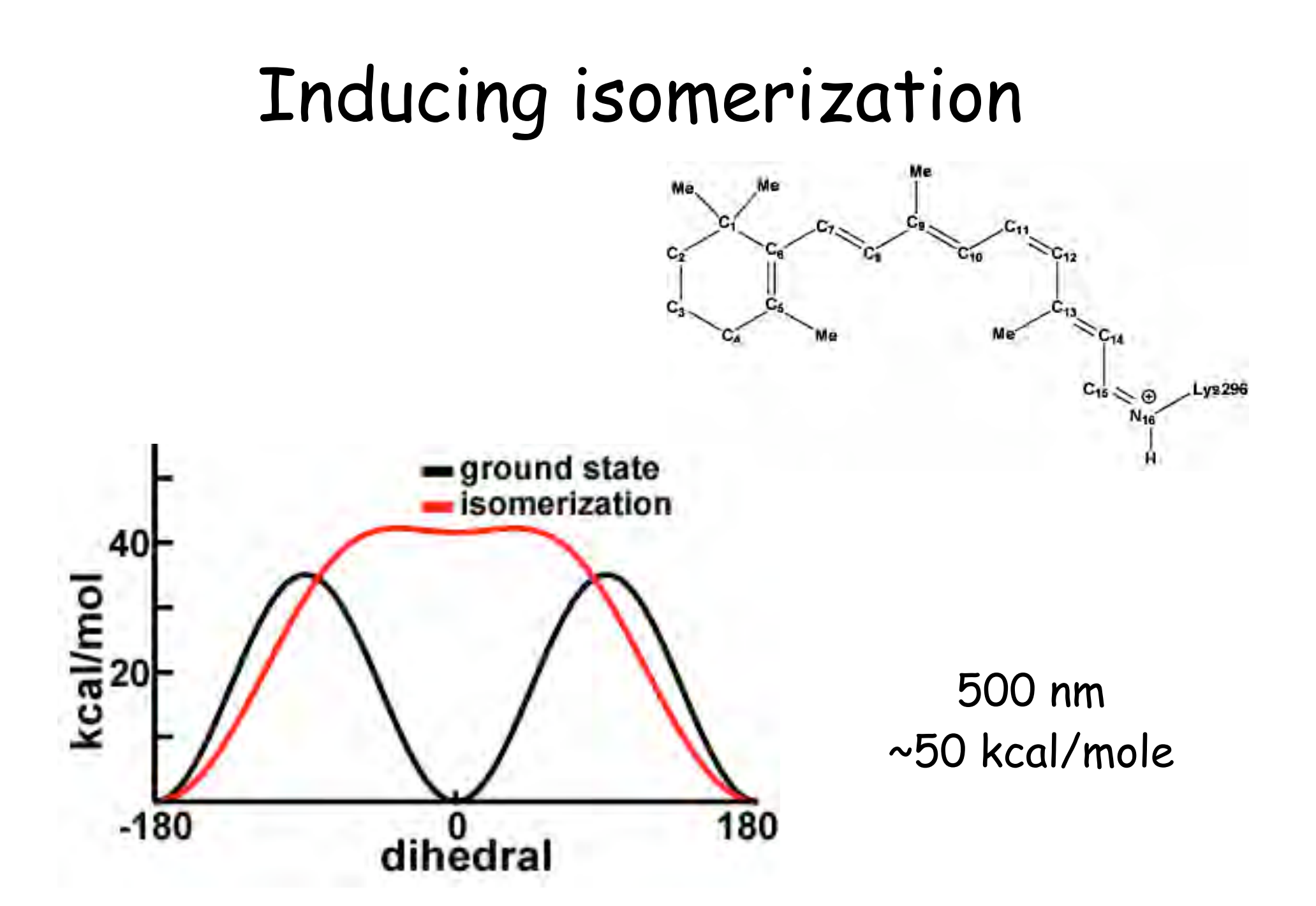

### Retinal Charge Distribution

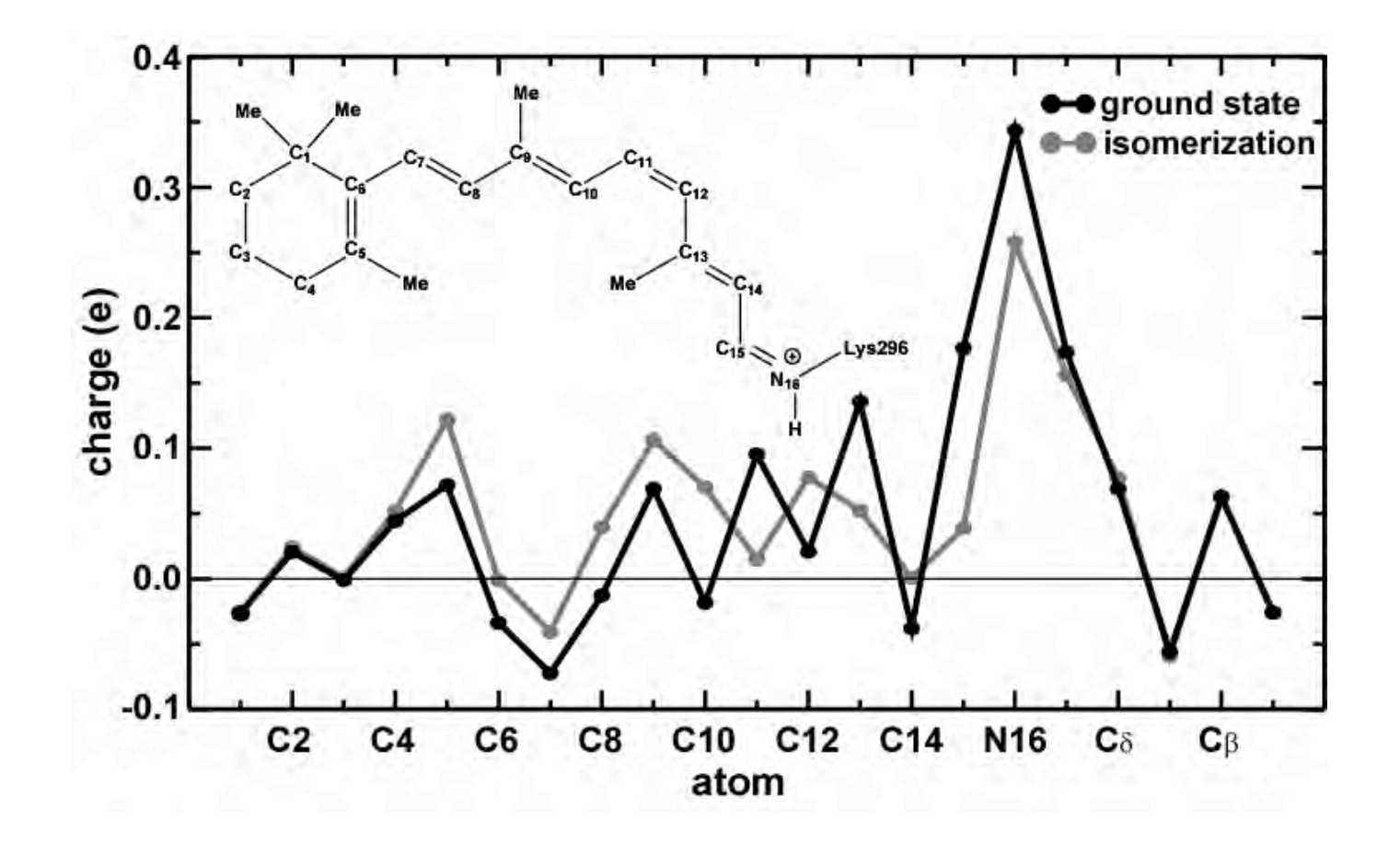

QM/MM derived partial atomic charges

# **Classical Retinal Isomerization in Rhodopsin**

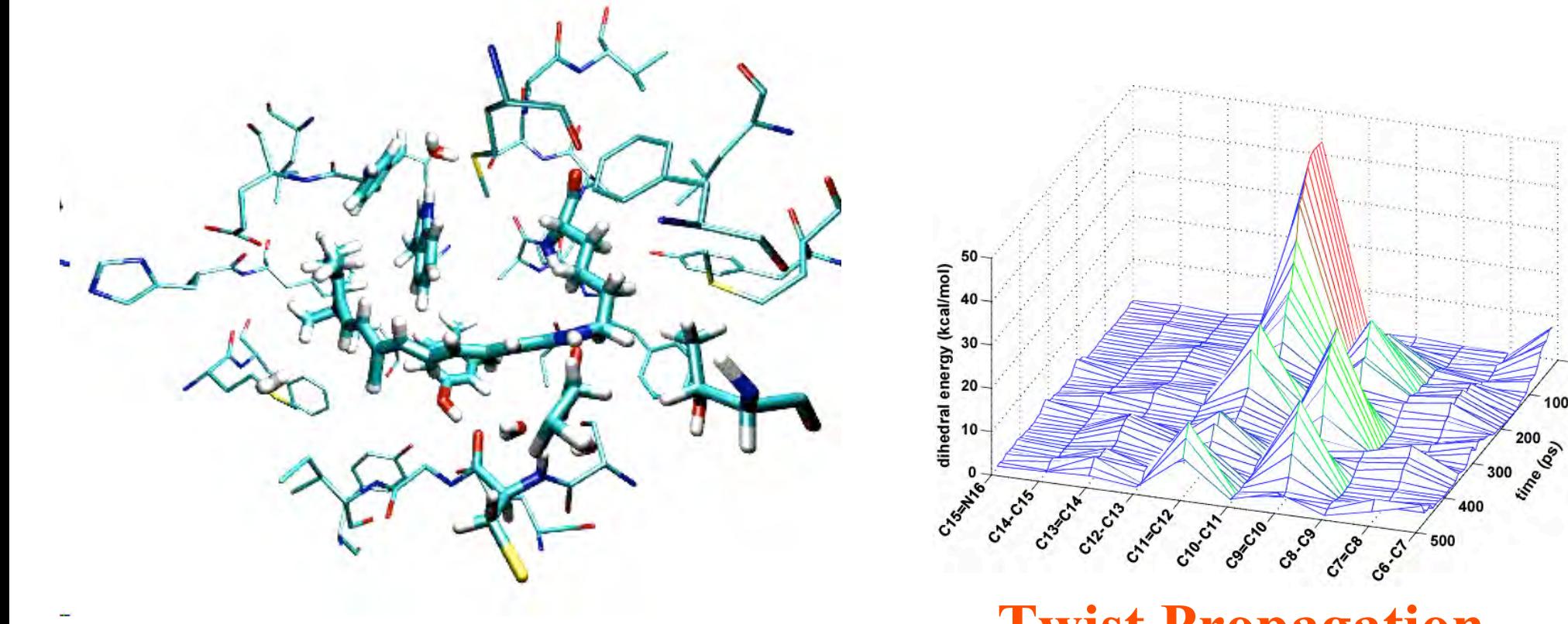

**Twist Propagation**

### QM/MM calculations

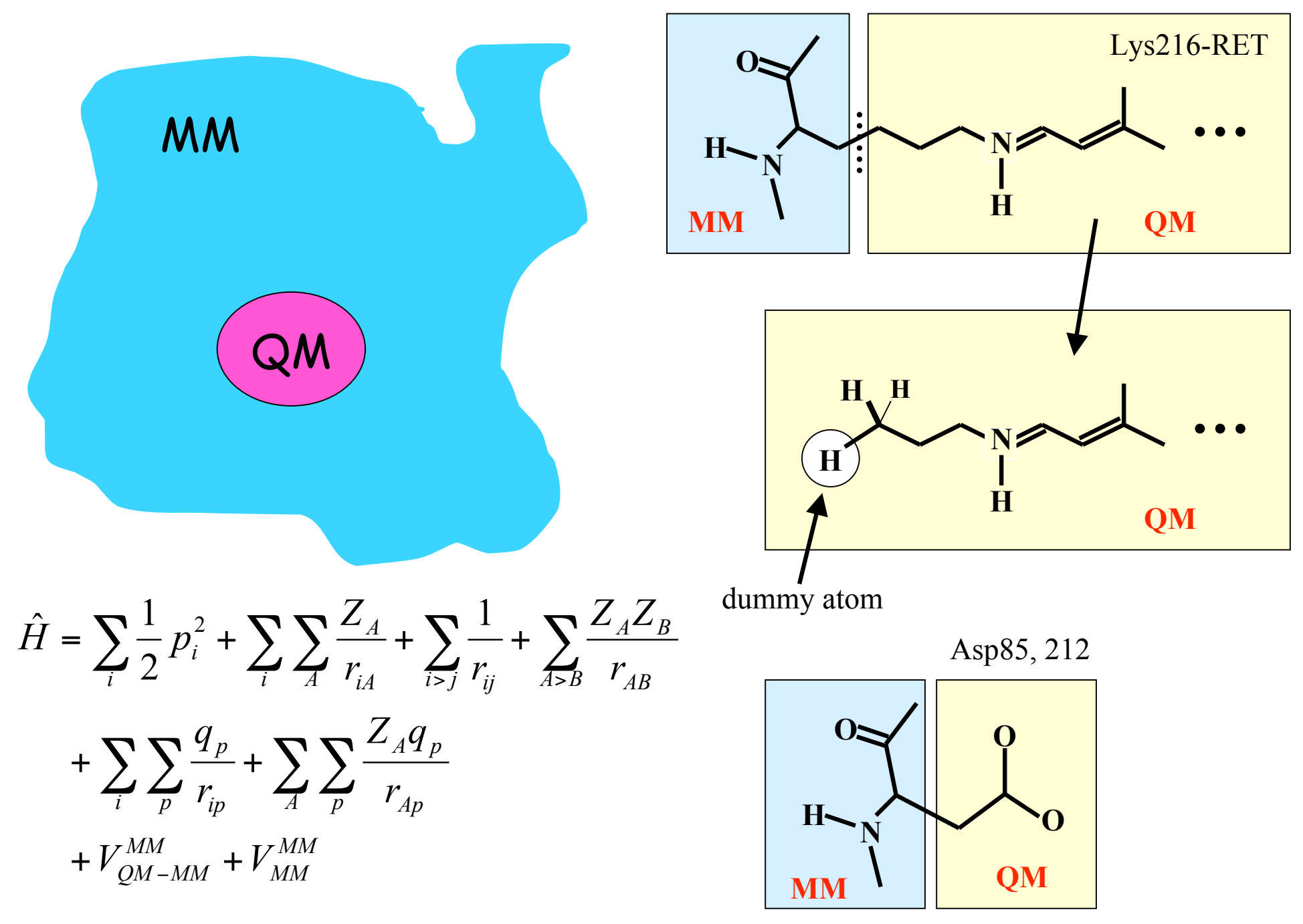

### Ab Initio QM/MM Excited State MD Simulation

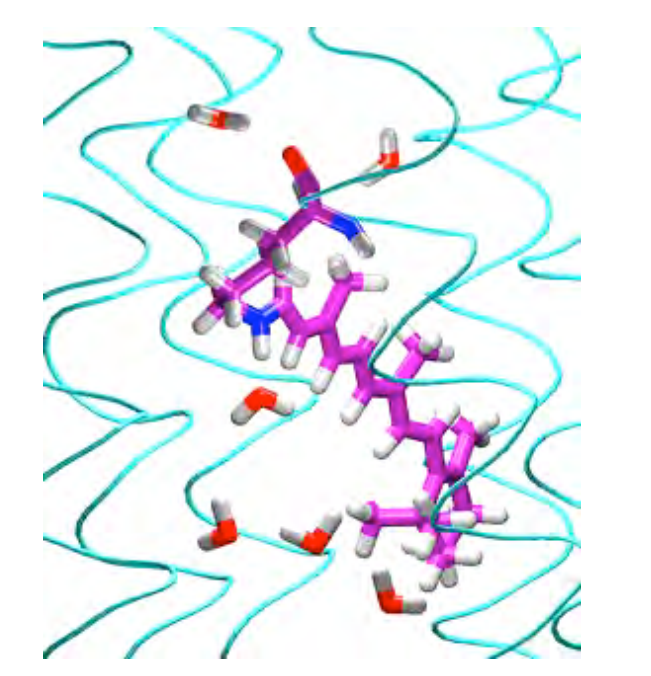

**Quantum mechanical (QM) treatment of the chromophore, and force field (MM) treatment of the embedding protein**

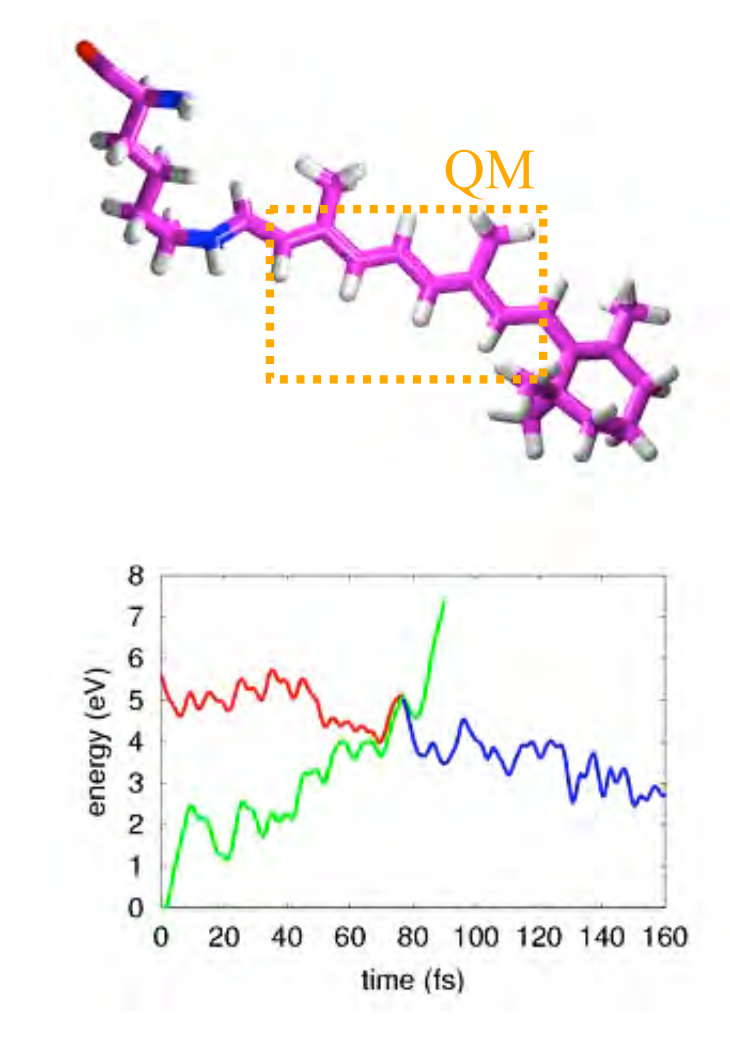

### **QM/MM calculation of ATP hydrolysis**

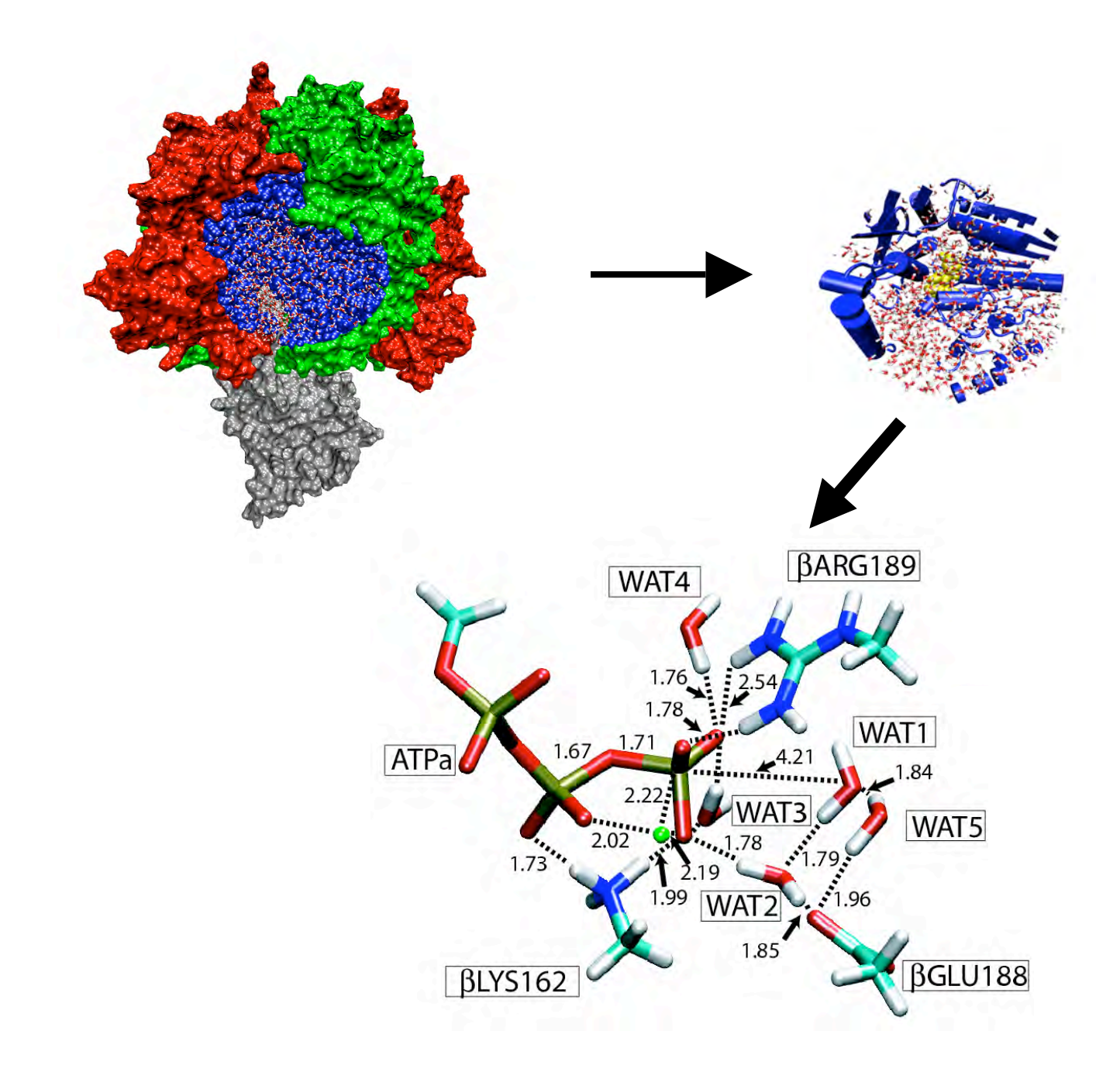

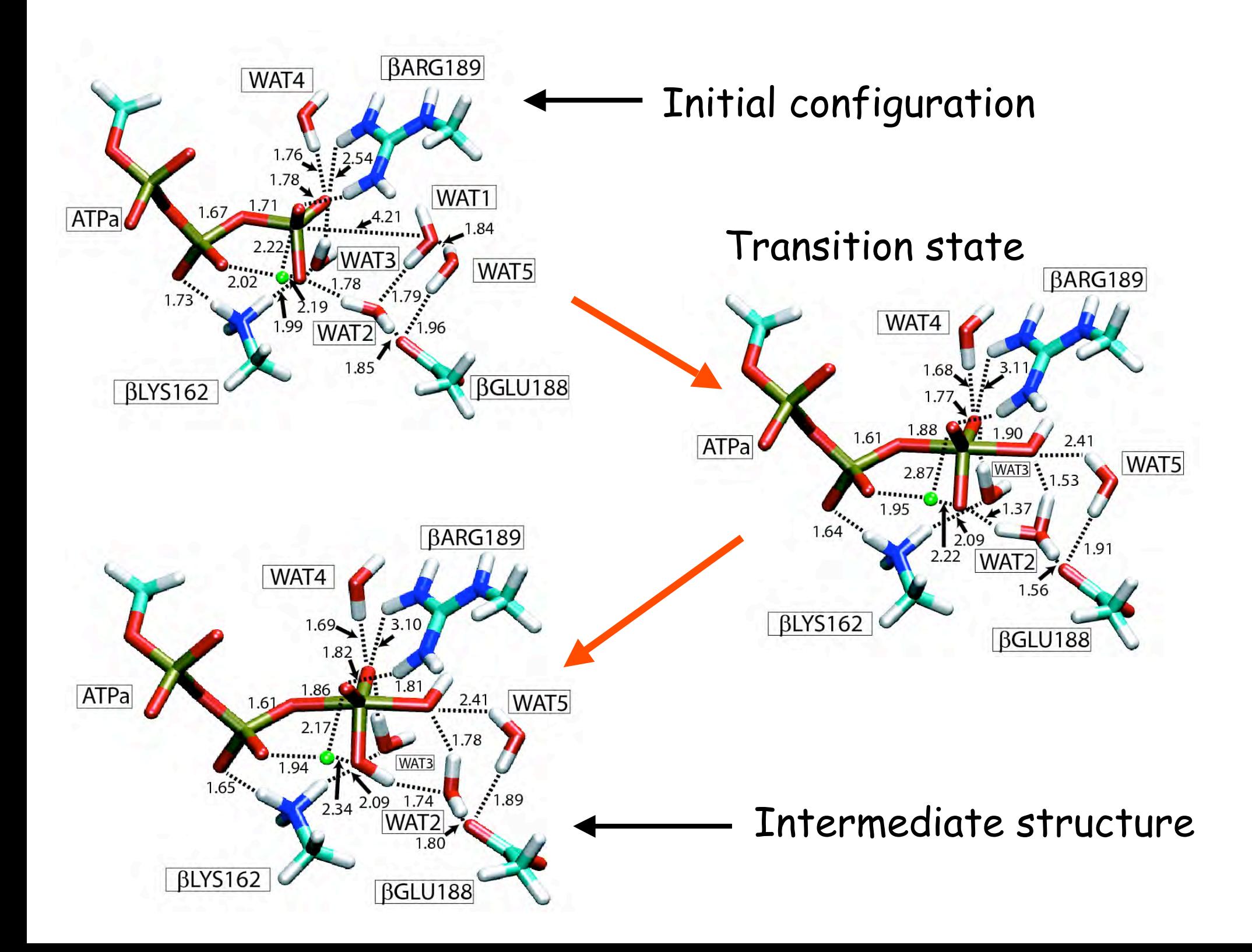

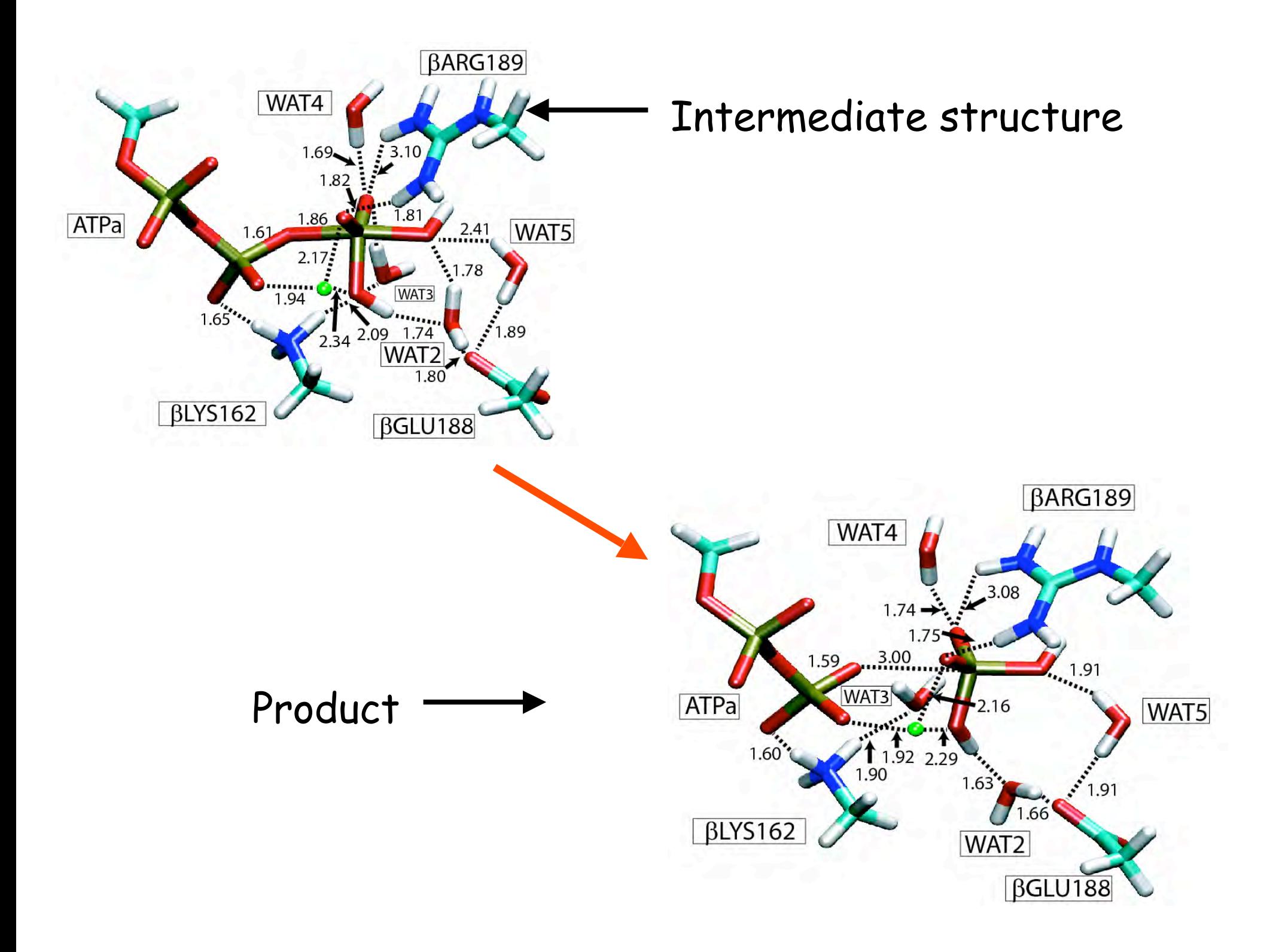

## **ATP hydrolysis in β<sub>TP</sub>**

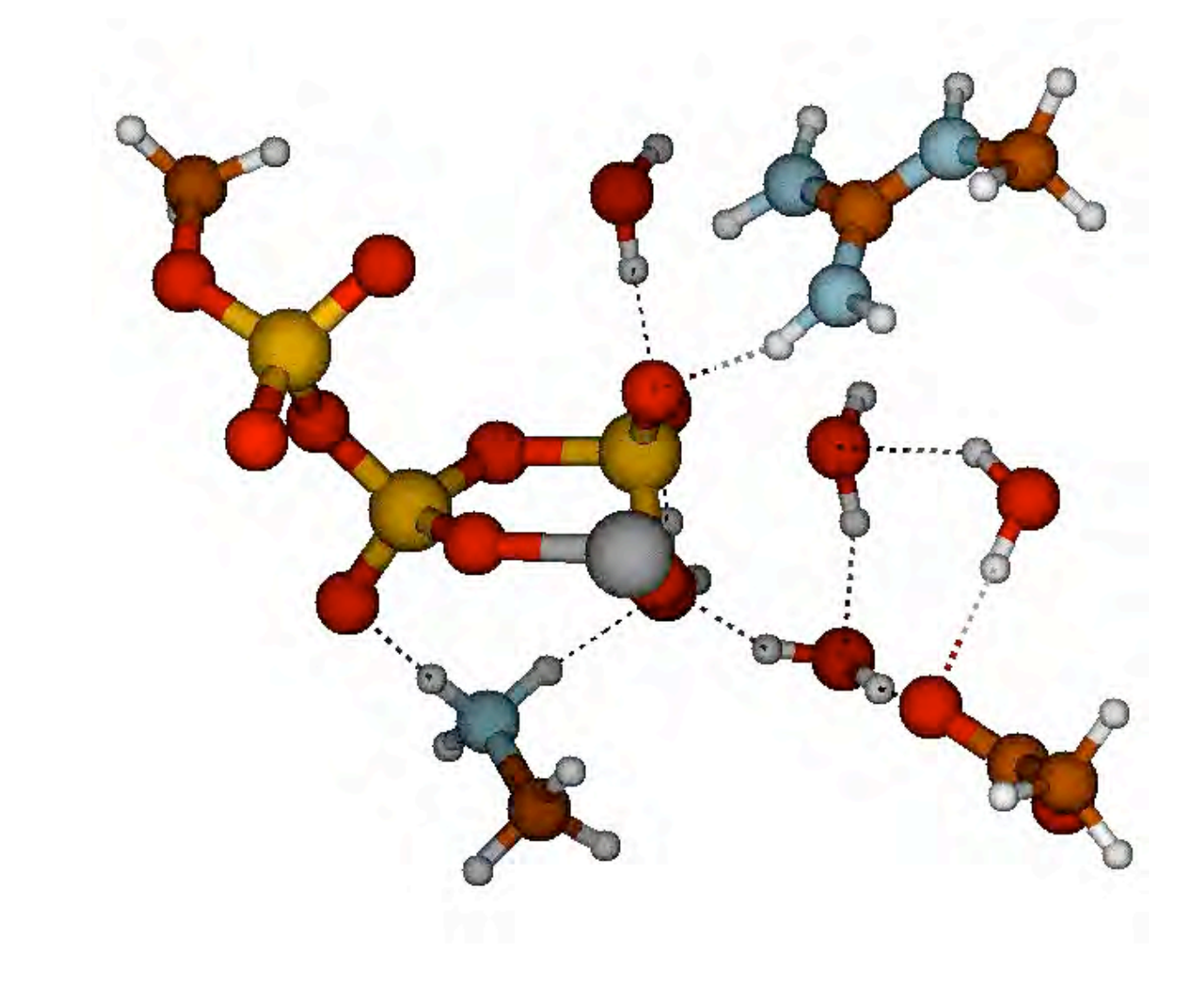

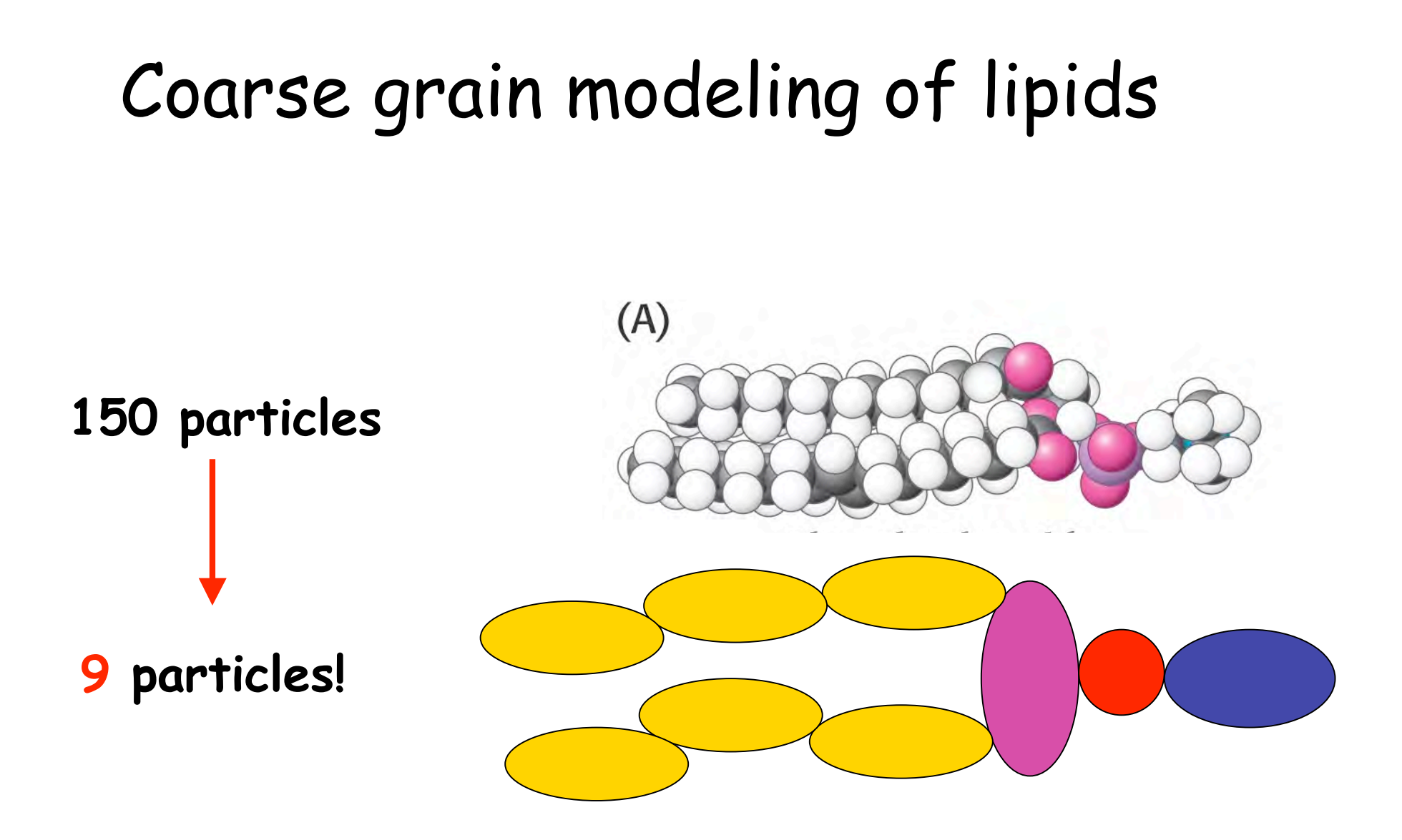

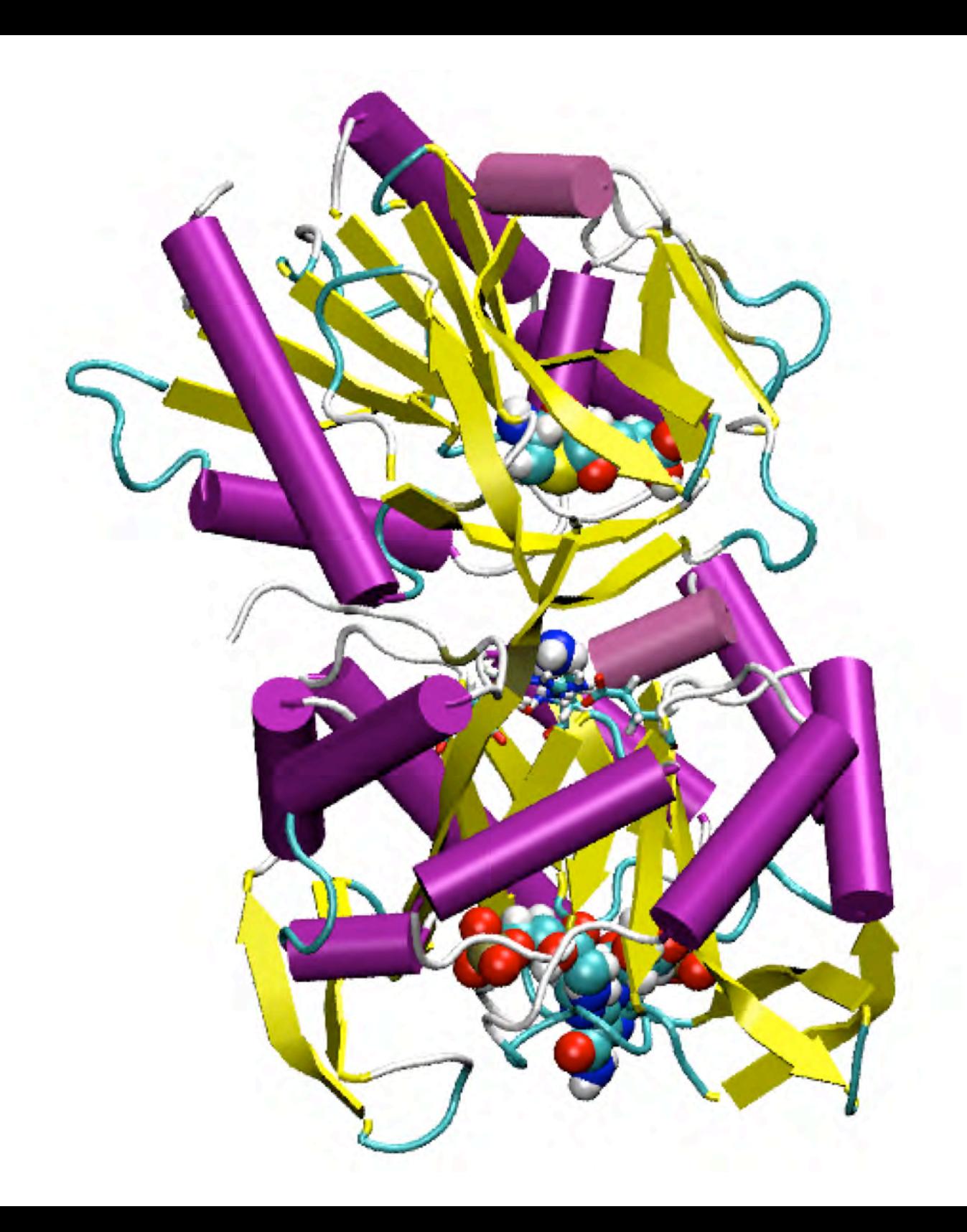

### Modeling the *active*-complex: today's tutorial

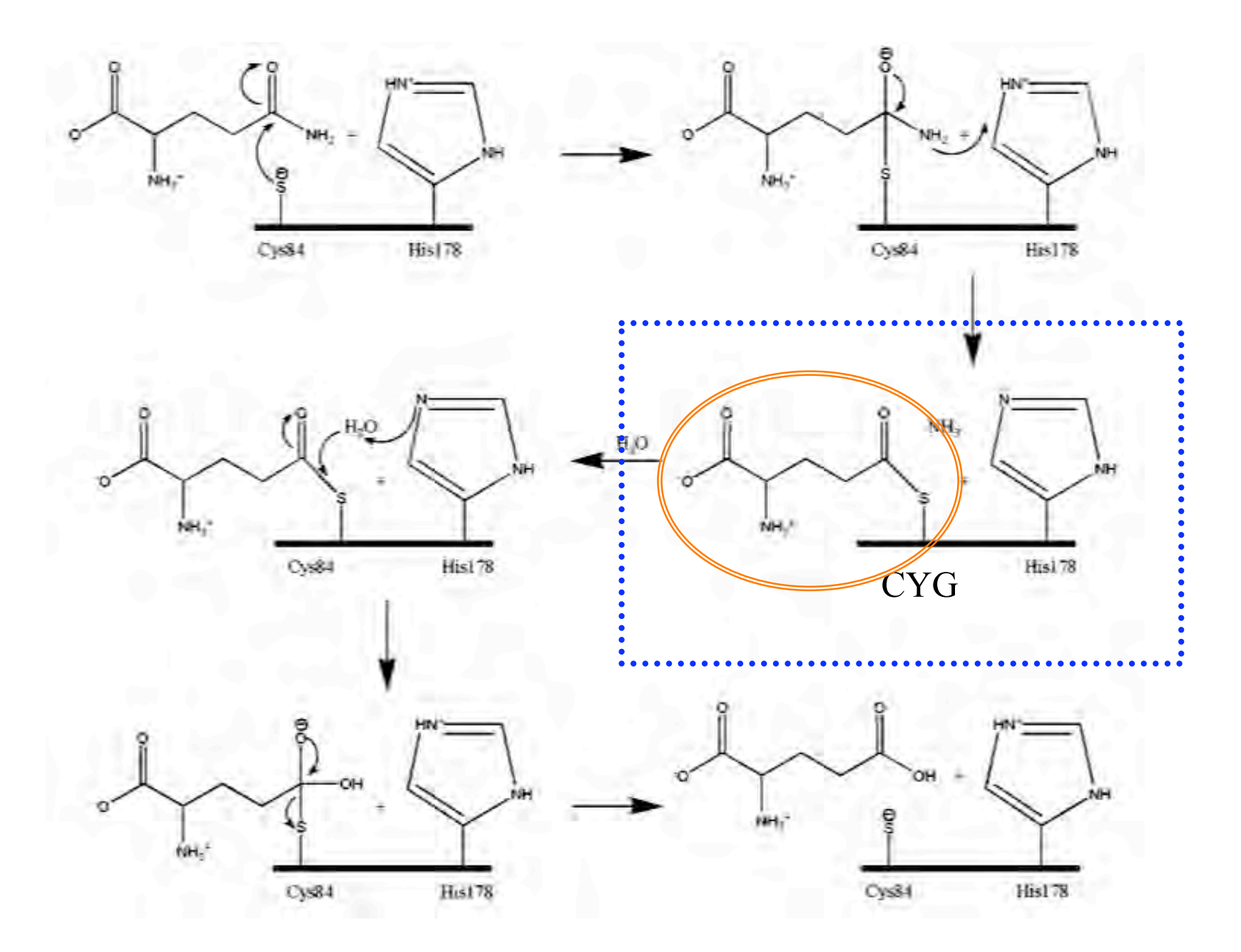

### VMD to Attach the substrate GLN to the active site of hisH

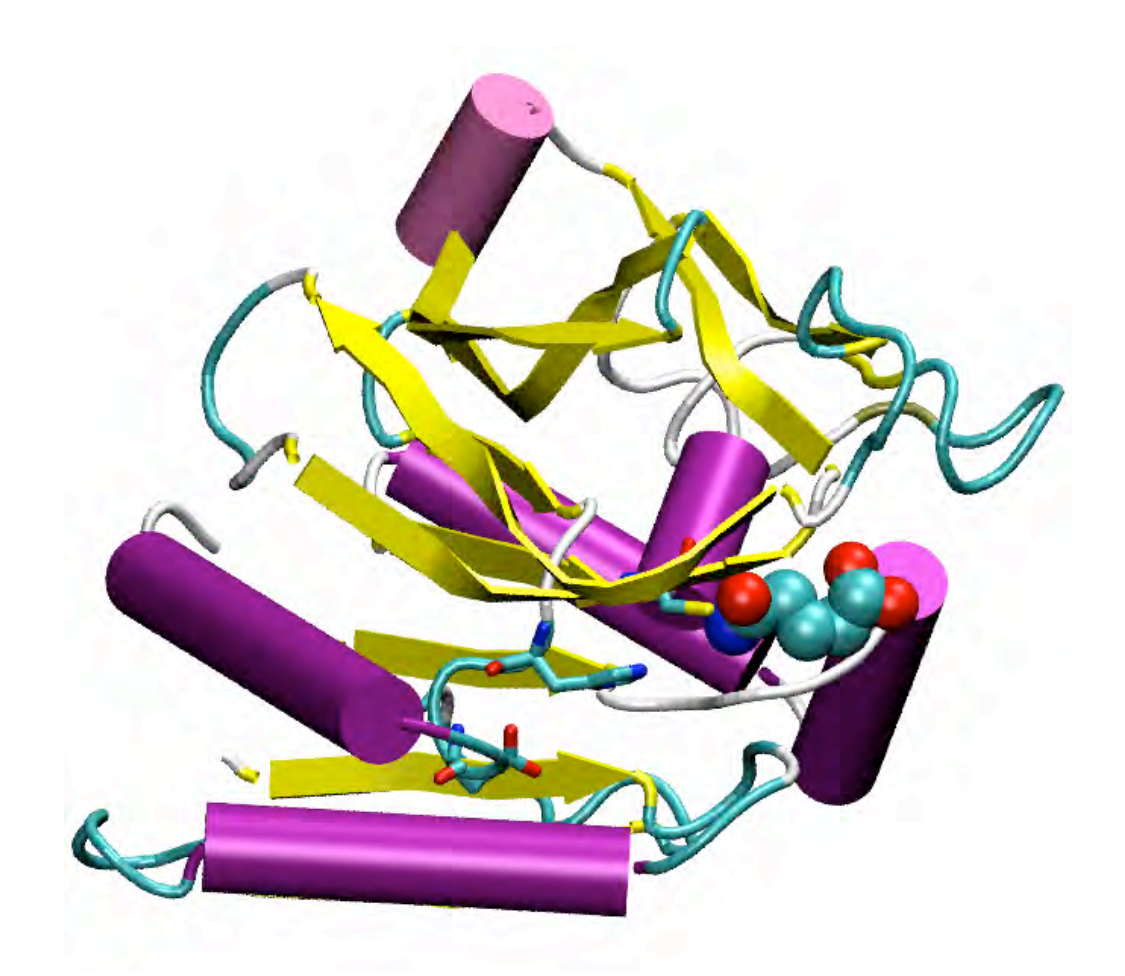

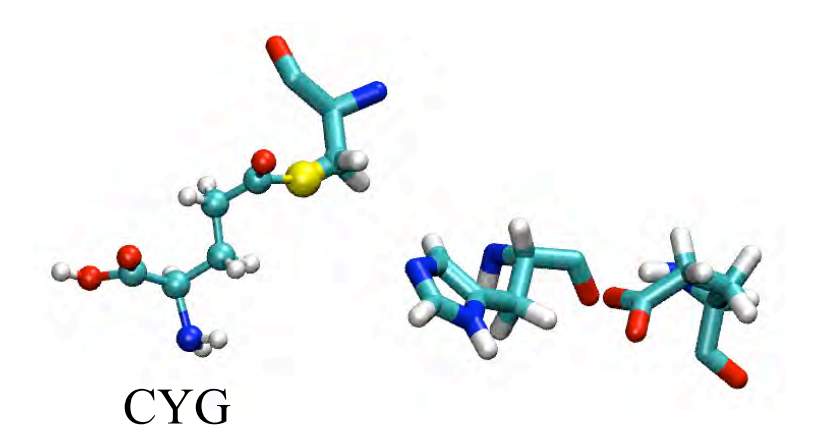

CYS & GLN

### Creating a new topology file entry

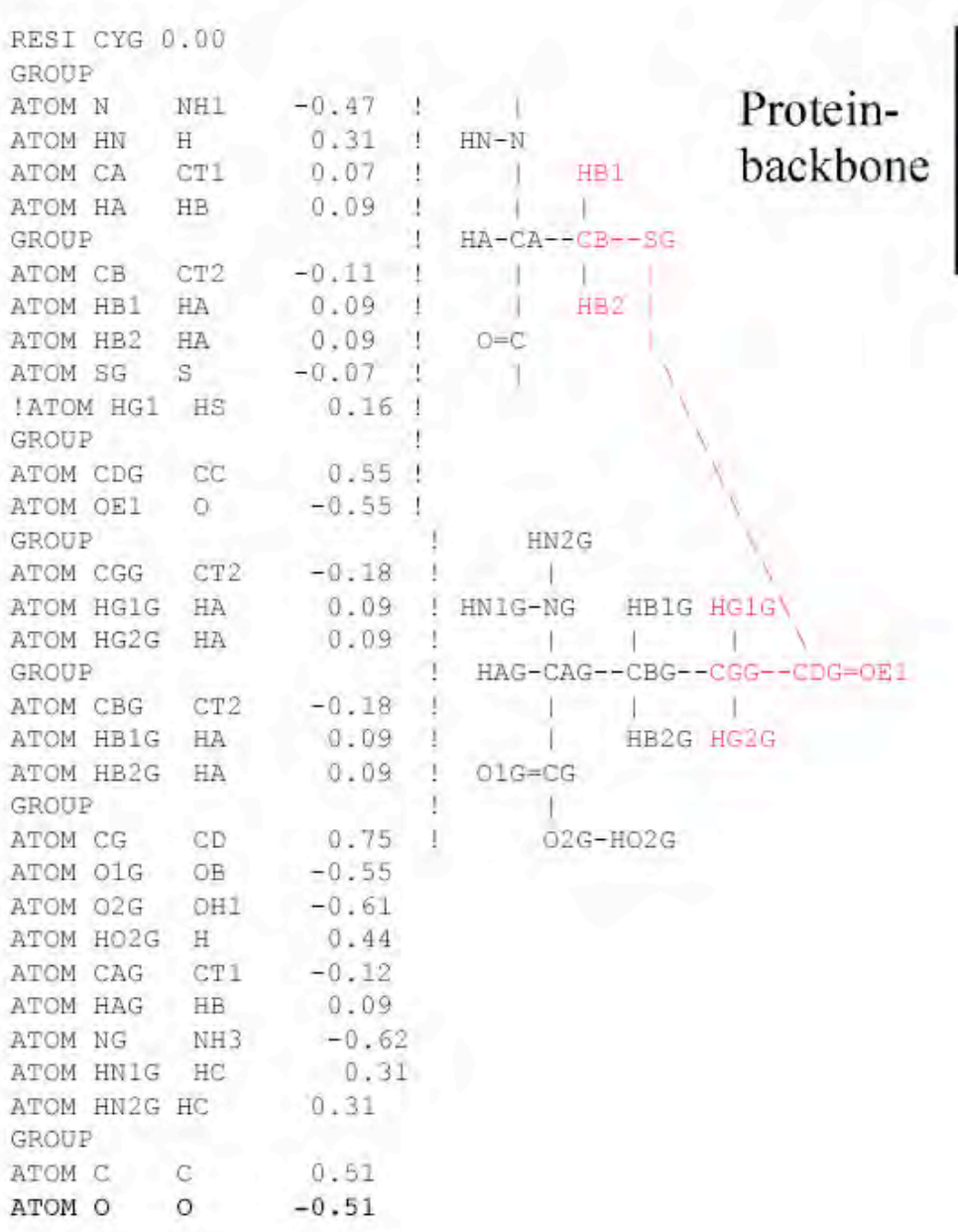

 $NH<sub>2</sub>$  $CH<sub>2</sub>$ соон

> HG1 deleted from CYS and the charge was moved to SG (-0.23 +0.16=0.07) so that the SG charge becomes 0.07 in final compound and the group remains neutral

**Changes annotated!** 

### Creating new parameters

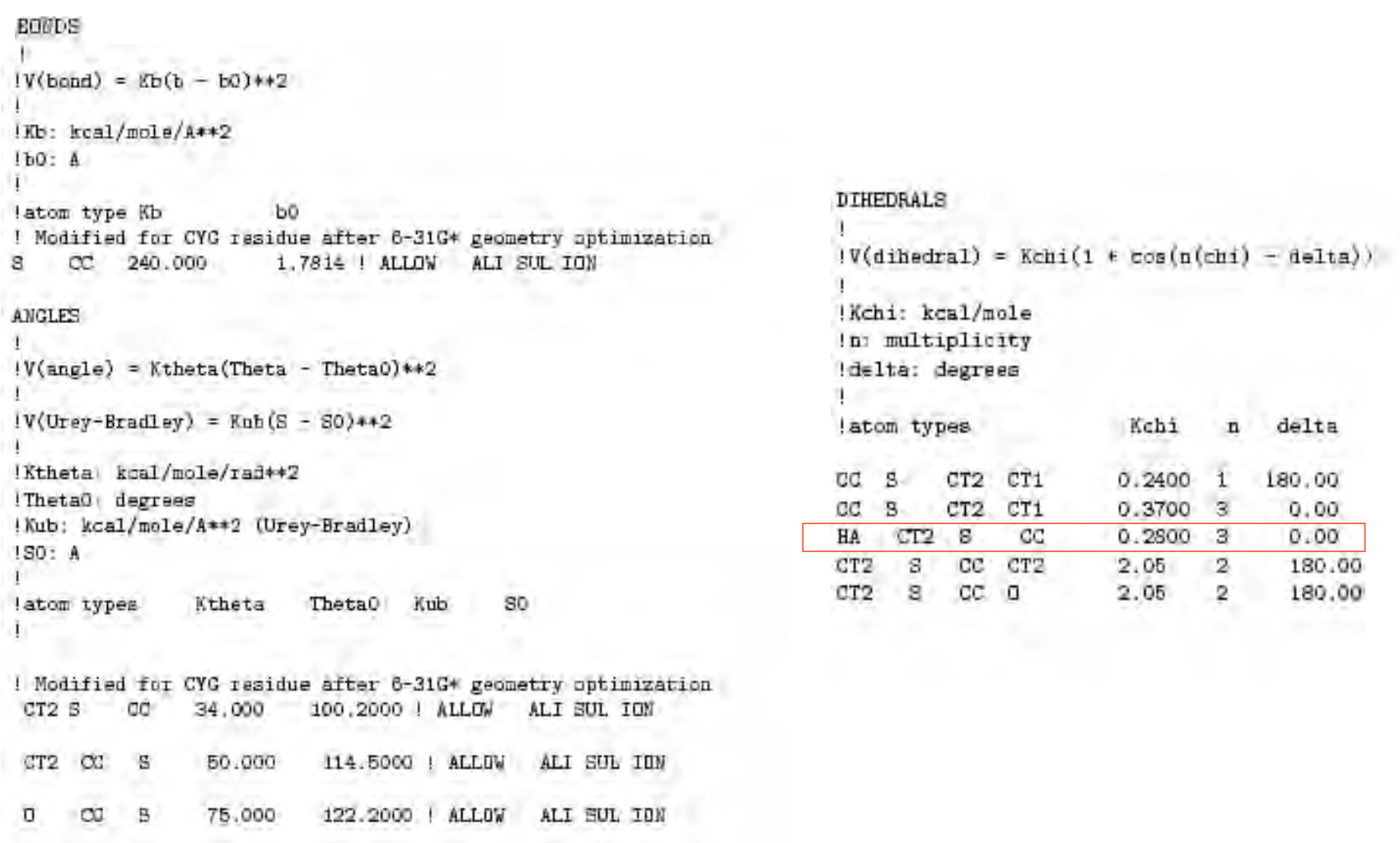

### Semi-empirical Parameter Estimation Using SPARTAN

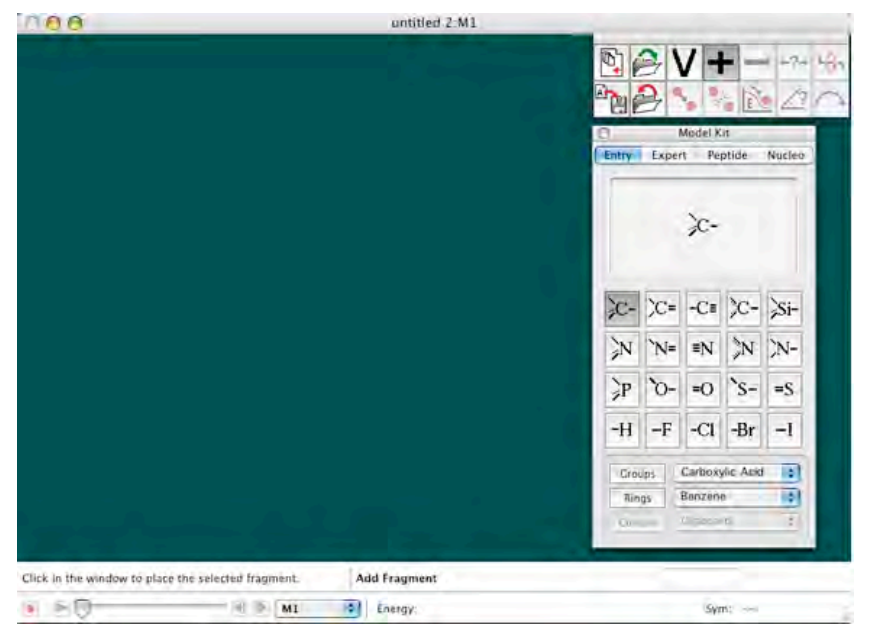

Main Spartan Window

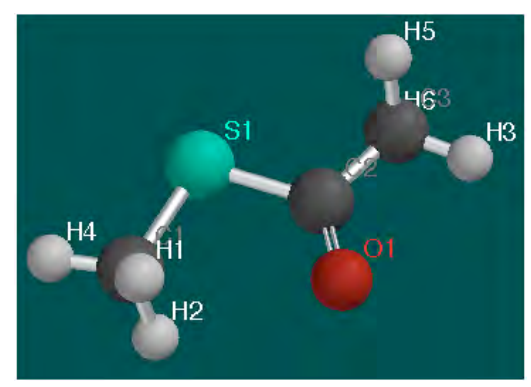

You build a part of CYG

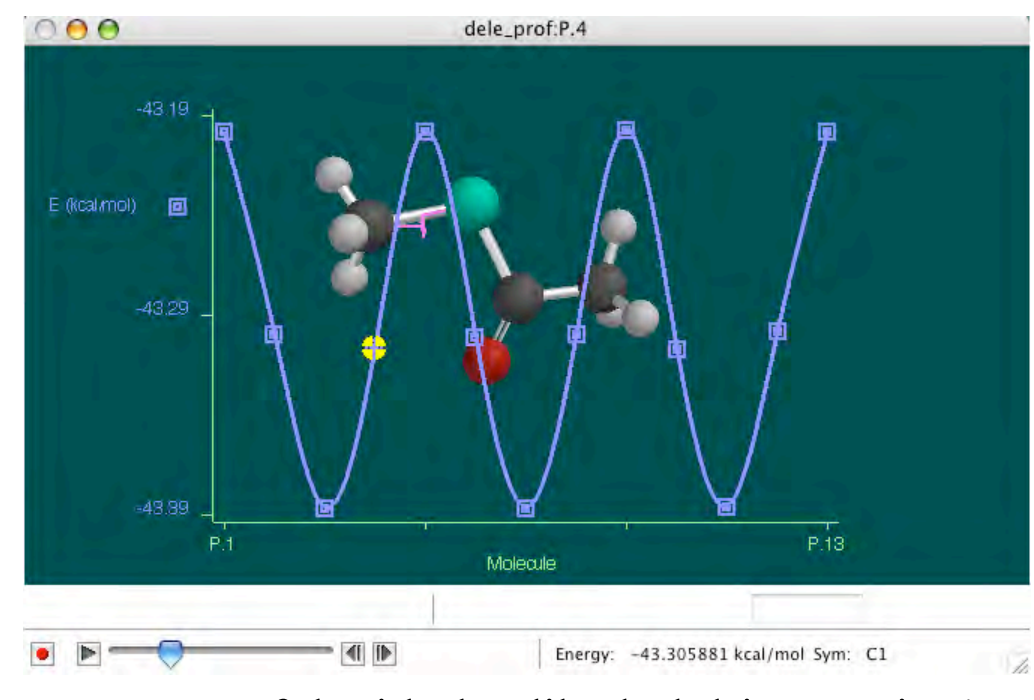

Be careful with the dihedral drive section!